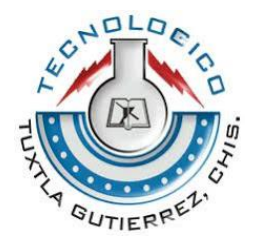

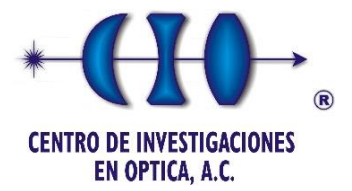

## INSTITUTO TECNOLÓGICO DE TUXTLA GUTIÉRREZ

# **Ingeniería en Electrónica**

Residencia profesional:

*"Estudio de la resolución de un sistema de visión artificial en un medio* **acuoso"**

Empresa:

Centro de Investigaciones en Óptica (CIO)

Reporte final presentada por: *Martin Vigil José*

*Asesor interno: Ing. Francisco Ramón Sánchez Rodríguez*

Asesor externo:

Dr. Ramón Rodríguez Vera

**LEON GUANAJUATO, A 9 DE DICIEMBRE DE 2013**

#### **Resumen**

La reconstrucción tridimensional de objetos es un proceso en el cual, objetos reales son reproducidos digitalmente en la memoria de una computadora, conservando sus características físicas tales como dimensiones, volumen y forma. Existen diversas técnicas de reconstrucción tridimensional, estas se dividen en técnicas de contacto y de no contacto, siendo estas últimas denominadas técnicas no invasivas y por tanto las más utilizadas actualmente en varios sectores de la industria. Dentro de esta categoría los sistemas que se utilizan técnicas ópticas basadas en proyección de luz estructurada son muy populares debido a su versatilidad, economía y precisión en la obtención de la topografía.

En el presente trabajo se expone el desarrollo de un sistema de reconstrucción tridimensional para un medio acuoso (en este caso una pecera de 50x30 cm) y así mismo su obtención de la turbidez del agua y verificando el índice de refracción, obteniendo así una buena reconstrucción de la topografía del objeto sumergido bajo el agua. Se hace uso de la técnica de corrimiento de fase (Phase Shifting), en lo particular un algoritmo de cuatro pasos y una técnica iterativa para el desenvolvimiento de la fase. Parte del proceso de la reconstrucción 3D del objeto, fue turbiar el agua con leche para obtener una gráfica en la cual nos indica hasta que limite se logra obtener una buena reconstrucción tridimensional del objeto.

Se analiza una pirámide de plastilina de dimensiones (80x55 mm) sumergida en la pecera con agua de llave para la caracterización del sistema óptico a utilizar. La información topográfica que se puede obtener es para verificar que no hay pérdida de información y que el sistema está bien calibrado.

# **Índice general**

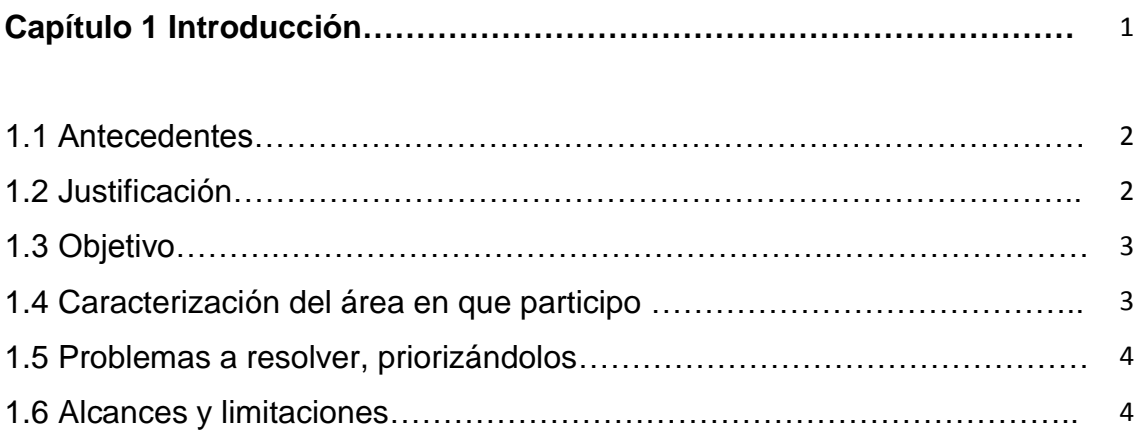

# **Capítulo 2 Fundamentos de la óptica geométrica**

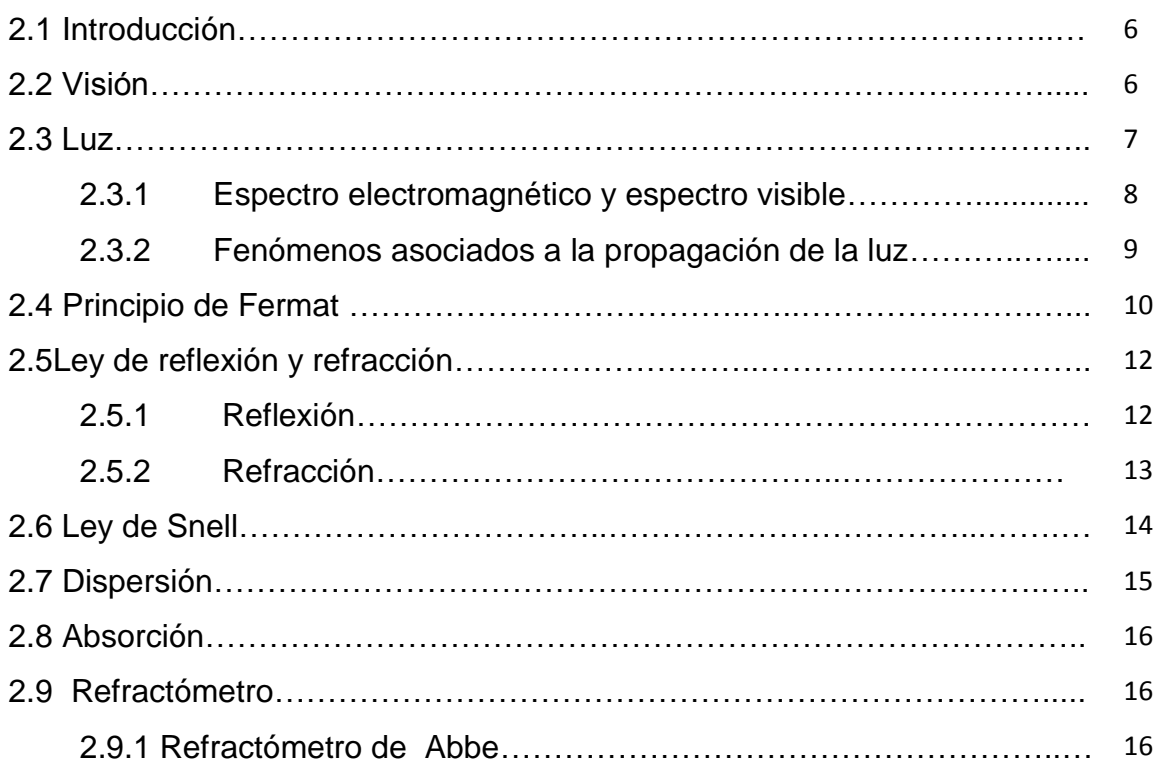

# **Capítulo 3 Fundamento de la técnica de proyección de franjas**

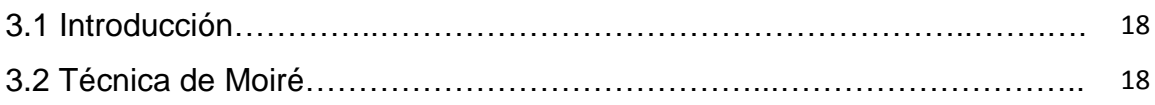

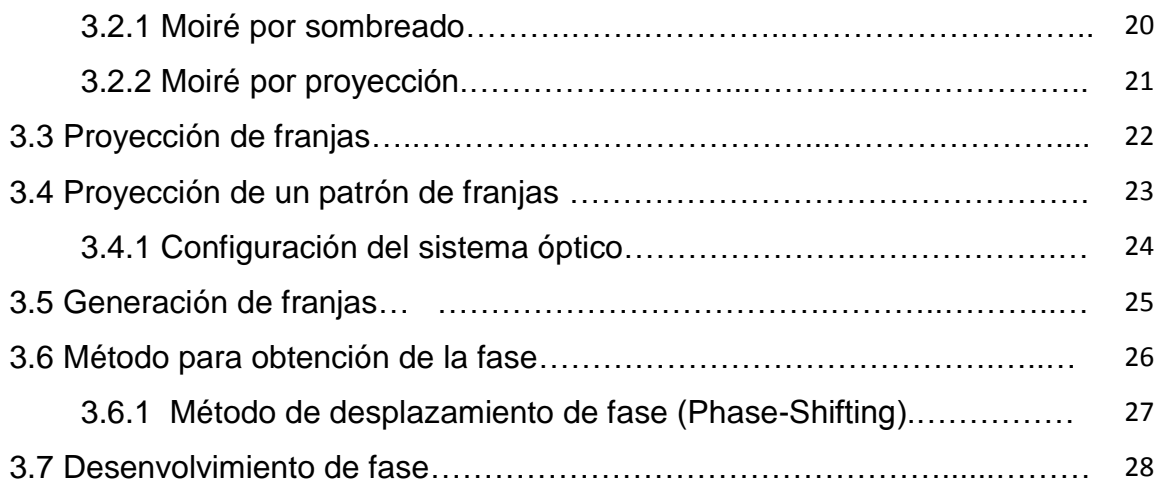

# **Capítulo 4. Sistema de visión tridimensional y resultados**

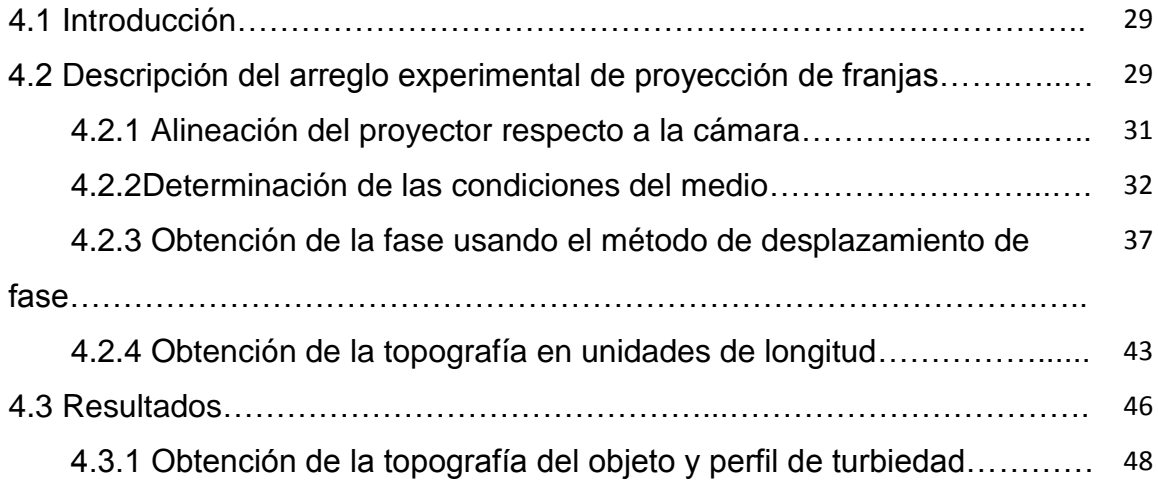

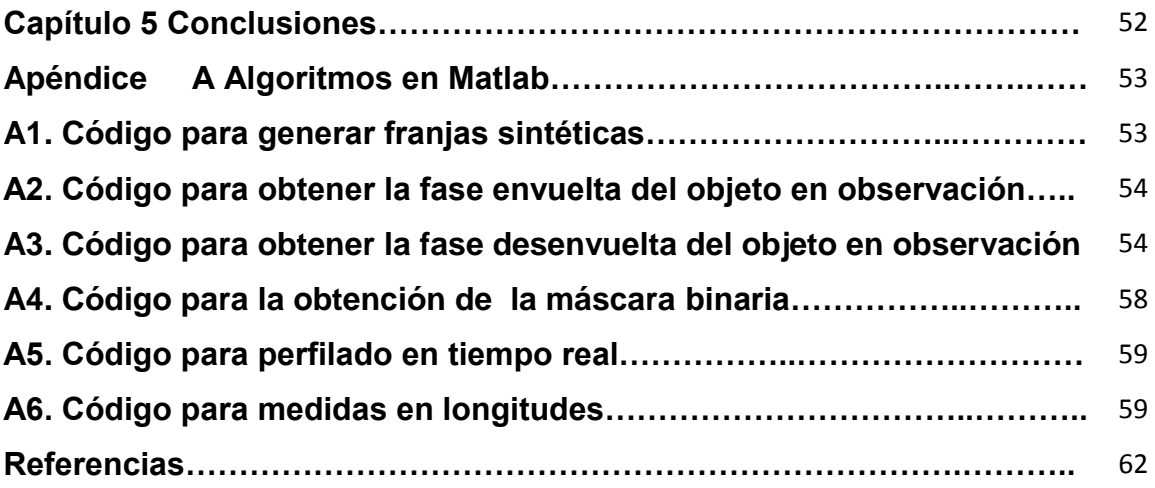

# **Índices de figuras**

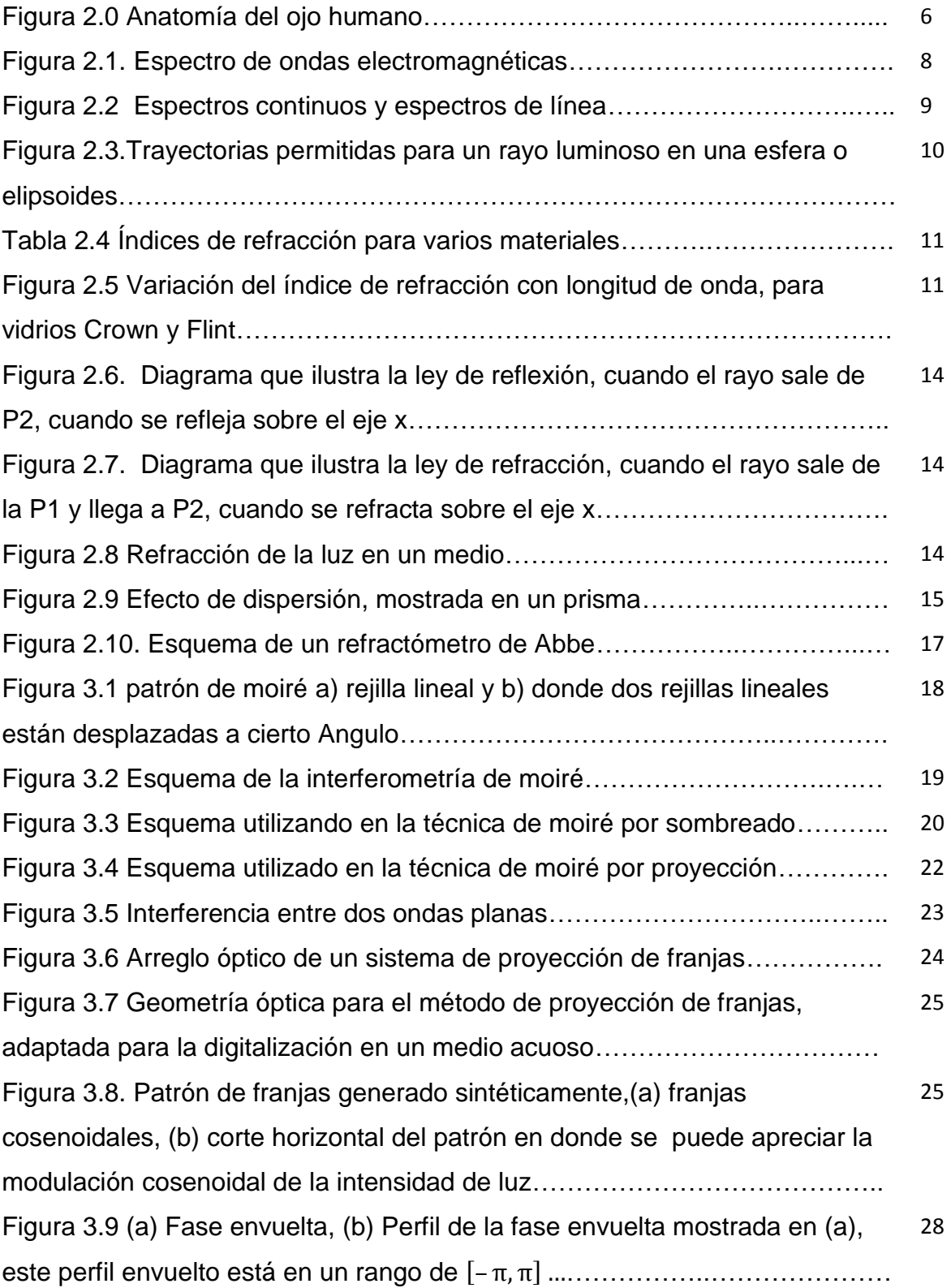

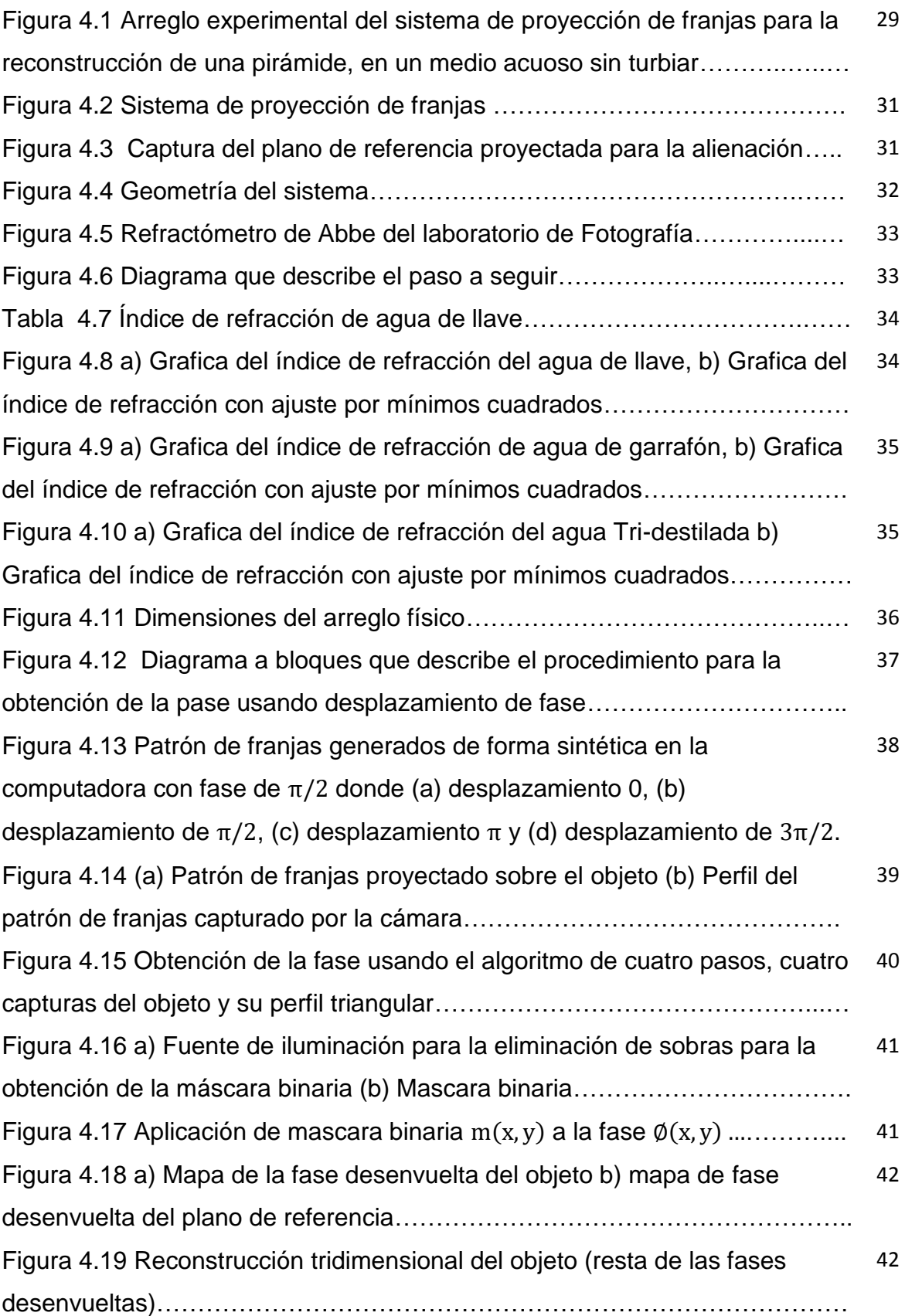

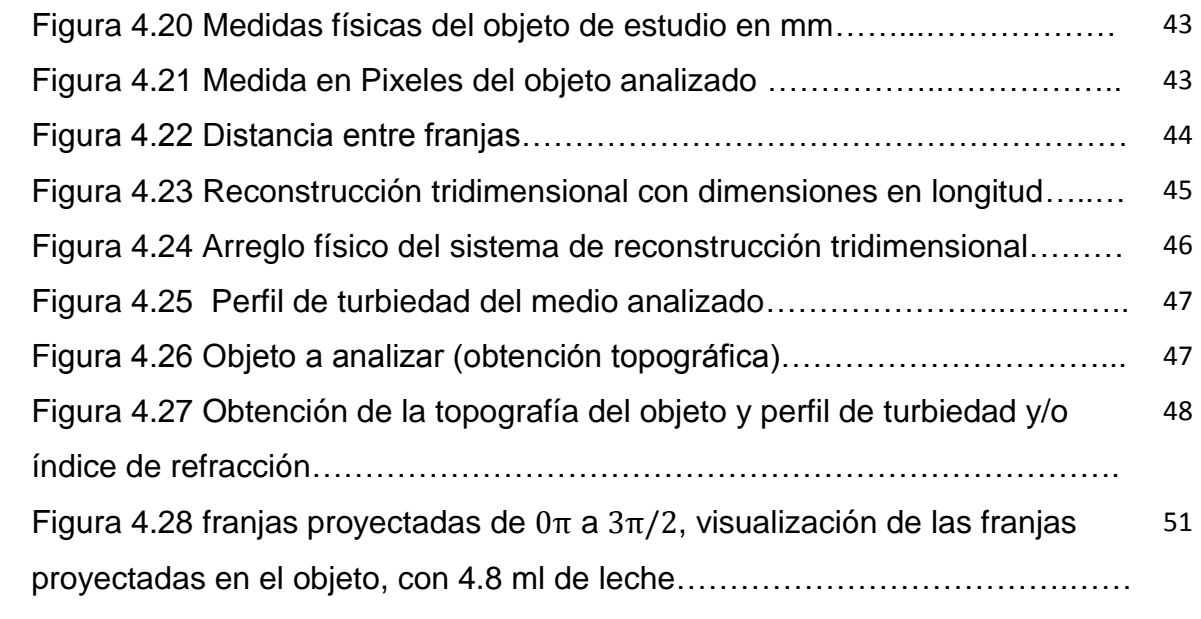

## **Capítulo 1 Introducción**

#### **Introducción**

Visión artificial es un campo o una rama de la "inteligencia artificial" que, mediante la utilización de técnicas adecuadas, permite la obtención, procesamiento y análisis de cualquier tipo de información especial obtenida a través de imágenes digitales [1]. La visión artificial la componen un conjunto de procesos destinados a realizar el análisis de imágenes. Estos procesos son: captación de las imágenes, memorización, procesado e interpretación de los resultados.

La visión artificial (Visión por computadora), es parte de la inteligencia artificial y son un conjunto de técnicas y modelos que permiten procesar, analizar y explicar la información topográfica 3D obtenida a través de una imagen digital.

Actualmente existe una creciente demanda en la reconstrucción de objetos tridimensionales ya sea para el control de calidad y en ocasiones para procesos de ingeniería inversa. Las técnicas ópticas de reconstrucción tridimensional de campo completo reducen significativamente el tiempo de adquisición con una buena precisión y alta resolución espacial [2]. Existen muchas técnicas para reconstrucción tridimensional topográfica de un objeto, la más usada y la más fácil de aplicar es la proyección de franjas, la cual consiste en proyectar un patrón de franjas sobre la superficie de análisis. Esta técnica consiste en cual se proyectan franjas sobre el objeto a analizar, las franjas son deformadas de acuerdo a la topografía y dimensiones del objeto dando información de su relieve.

En este trabajo se describe la implementación de la técnica de proyección de franjas usando el método de corrimiento de fase(Phase Shifting), para reproducir la topografía tridimensional de un objeto sumergido bajo el agua, tomando en cuenta el índice de refracción del medio en el cual está sumergido el objeto, además de obtener la topografía del objeto, también obtenemos una gráfica de turbiedad, la cual se le fue turbiando al agua con 0.1 mm de leche y así tomar en cuenta hasta qué punto ya no se puede obtener la topografía del objeto.

Para resolver este problema se realizó un estudio de conceptos importantes básicos de la óptica, leyes de la reflexión y refracción, ley de Snell, procesamiento digital de imágenes y las diferentes técnicas de proyección de franjas. El siguiente pasó el diseño del arreglo óptico para realizar las pruebas necesarias y la implementación de la técnica de proyección de franjas usando el método de corrimiento de fase (Phase Shifting).

#### **1.1 Antecedentes**

Existe la necesidad de crear un sistema óptico que nos sirva para observar un objeto tridimensional y medir su topografía, dimensión en longitudes, etc... Con el tiempo se ha creado instrumentos que han ayudado a la humanidad a observar más de cerca objetos sumergidos en bajo el agua, uno de estos casos es el sonar que mediante pulsos sonoros que se propagan bajo el agua es capaz de recolectar información incluso a profundidades muy grandes, el otro instrumento es el ROV (Vehículos remotamente operados) o el AUV (Vehículos submarinos autónomos), que son utilizados para la exploración subacuática.

El problema de la visión en el entorno submarino, cuando las ondas electromagnéticas se propagan en el agua, interactúan con ella y con los materiales disueltos o que están en suspensión. Las ondas electromagnéticas atenúan proporcionalmente con la distancia que recorren. La atenuación global que sufre la luz en el agua depende básicamente de tres procesos: refracción, reflexión y absorción. En la refracción los rayos de luz cambian de dirección de propagación cuando pasa de un medio a otro de diferente densidad (como es el caso de aire y el agua). En una cámara submarina, hay refracción entre el aire dentro de la cámara y el agua de fuera. La refracción provoca que las dimensiones de los objetos cercanos se perciban a mayores de lo que realmente se verían en aire, este problema se puede solucionar calibrando la cámara.

#### **1.2 Justificación**

Actualmente existen en el mercado dispositivos capaces de obtener la topografía tridimensional de objetos, estos dispositivos regularmente están destinados a fines de industria, ya sea para control de calidad y/o a fines médicos. Pero se ha visto que para la obtención de la topografía en un medio acuoso los sistemas son muy escasos, estas ya sean para fines arqueológicos u objetos valiosos por su antigüedad, es una tarea difícil de realizar ya que debido al medio en el que se encuentran, se toman varios factores muy importantes, ya que hay dispositivos capaces de obtener la topografía pero se utilizan técnicas que llegan a dañar la pieza u objetos a reconstruir.

Con la realización de este proyecto se estudiara los métodos para reconstrucción tridimensional de las superficies de objetos sumergidos en el agua a partir de técnicas ópticas no invasivas, también obteniendo su índice de refracción de acuerdo a la turbiedad del medio. La reconstrucción de objetos utilizando proyección de franjas es un método óptico que tiene diversos campos de aplicación. En esta técnica se utilizan algoritmos para encontrar la fase y su procesamiento para obtener la fase desenvuelta. El algoritmo usado en este proyecto es desplazamiento de fase. Con el fin del estudio de la

resolución de un sistema para la reconstrucción tridimensional en un medio turbio, se ha desarrollado un arreglo óptico basado en la proyección de luz estructurada capaz de reconstruir tridimensionalmente la muestra utilizando una sola cámara y un proyector.

### **1.3 Objetivo**

Desarrollo y diseño del sistema de arreglo óptico para el procesamiento de imágenes, para el para optimizar los procesos de medición subacuática de escenas tridimensionales en color real. Así mismo, se desarrollará el software que permita procesar y desplegar digitalmente en 3D las escenas de objetos bajo estudio.

- Comprender los conceptos básicos de óptica, como la luz, ley de reflexión y refracción, ley de Snell y también inteligencia artificial.
- Acondicionamiento y calibrado del equipo a utilizar (Cámara-Proyector).
- Diseño del arreglo óptico para la obtención topográfica del objeto, usando el método de proyección de franjas por corrimiento de pase (Phase Shifting).
- Analizar la calidad de la información topográfica en un medio turbio.
- Implementar un algoritmo que genere y capture el patrón de franjas proyectado sobre el objeto.
- Analizar la turbiedad de una mezcla en relación con el índice de refracción.
- Obtener las mediciones del objeto bajo estudio en coordenadas reales.

### **1.4 Caracterización del área en que se participó.**

En el área en la cual se realizó las actividades correspondientes al trabajo presentado como proyecto de residencia profesional, fue en el departamento de "Metrología II", del Centro de Investigaciones en Óptica A.C. (CIO).

El Centro de Investigaciones en Òptica, A.C es un centro público cuyo propósito es desarrollar investigación y aplicación en el campo de la óptica, que tiene reconocimiento nacional e internacional creciente en el campo de la óptica.

El objetivo del departamento de "Metrología Òptica" es efectuar medidas de muy alta precisión usando las ondas de luz como escala. Esto hace por medio de unos instrumentos llamados interferómetros, basados en el fenómeno de interferencia. Uno de sus principales objetivos es desarrollar nuevas técnica en pruebas mecánicas e implementar nuevos métodos en el área de calibración de dispositivos, caracterización de superficies, y además como la implementación de algoritmos para la obtención del mapa de la fase desenvuelta.

Esta rama de la óptica tiene como propósito la obtención de topografías mediante técnicas no destructivas, inspección de procesos de control y automatización, visión por computadoras, etc.

En el área específica en el que se trabajo fue en la digitalización y reconstrucción tridimensional de objetos mediante la luz estructurada en el laboratorio de metrología II. En esta área se trabaja con proyección de franjas, en mi caso trabaje con proyección de franjas y corrimiento de fase, ya que es una técnica no invasiva.

### **1.5 Problemas a resolver priorizándolos**

- Estudiar los conceptos básicos de la óptica
- Diseño del arreglo óptico para la reconstrucción tridimensional del objeto.
- Implementación del algoritmo para la generación del patrón de franjas, y así como buscar un algoritmo apropiado para el mapa de la fase desenvuelta.
- Obtención de la información necesaria para corroborar hasta qué punto se puede digitalizar la topografía de un objeto en un medio turbio.
- Captura y procesamiento de imágenes para obtener la topografía del objeto.

### **1.6 Alcances y limitaciones.**

#### **Alcance**

Con la realización de este proyecto, se logra la obtención del índice de refracción del agua, el comportamiento del mismo y aplicarlo en la reconstrucción tridimensional en medios turbios, también logrando obtener una gráfica que muestra la turbiedad del agua.

### **Limitaciones**

Al desarrollar el proyecto se presentaron algunas limitantes, como que el arreglo óptico (Cámara-Proyector) no pueden moverse y deben de estar fijos, ya que el sistema es muy sensible al movimiento y esto afecta en la reconstrucción tridimensional del objeto, también cabe mencionar que si el agua es demasiada turbia llega un límite en el que ya no se puede obtener la reconstrucción tridimensional del objeto esto debiéndose al índice de refracción en el medio en el que se encuentra el objeto.

### **2.1 Introducción**

La luz fue considerada, hasta el siglo XVIII, como una corriente de corpúsculos. Estos eran emitidos por los focos luminosos y disminuya su densidad a medida de que se alejaban del foco. Podían penetrar en las sustancias transparentes y se reflejaban en las superficies de los cuerpos opacos. Cuando los corpúsculos penetraban en el ojo, excitaban el sentido de la vista. Esta teoría corpuscular fue desarrollada por Newton en el siglo XVII y mejorada posteriormente, con el modelo cuántico, por Planck a principios del siglo XX.

En el siglo XIX, los trabajos de Young, Fresnel y Foucault salvaron la mayoría de las objeciones de la teoría ondulatoria. El impuso definitivo lo dio Maxwell, al explicar la luz como una radiación ondulatoria. Sin embargo el efecto fotoeléctrico proporciono evidencias experimentales de que la luz tenía un carácter corpuscular en la interacción con la materia.

### **2.2 Visión**

Aunque el ojo es denominado a menudo el órgano de la visión, en realidad, el órgano que efectúa el proceso de la visión es el cerebro; la función del ojo es traducir las vibraciones electromagnéticas de la luz en un determinado tipo de impulsos nerviosos que se transmiten al cerebro atraves del nervio óptico.

Se le conoce como visión a la capacidad de interpretar nuestro entorno por los rayos de la luz que penetran en el ojo. El ojo es la puerta de entrada por la que ingresan los estímulos luminosos que se transforman en impulsos eléctricos gracias a unas células especializadas de la retina que son los conos y bástanos figura 2.0.

El nervio óptico transmite los impulsos eléctricos generados en la retina que se dirigen al cerebro, donde son procesados en la corteza visual. La cornea es una membrana resistente, compuesta por cinco capas, atraves de la c ual la luz penetra en el interior del ojo [14].

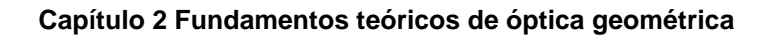

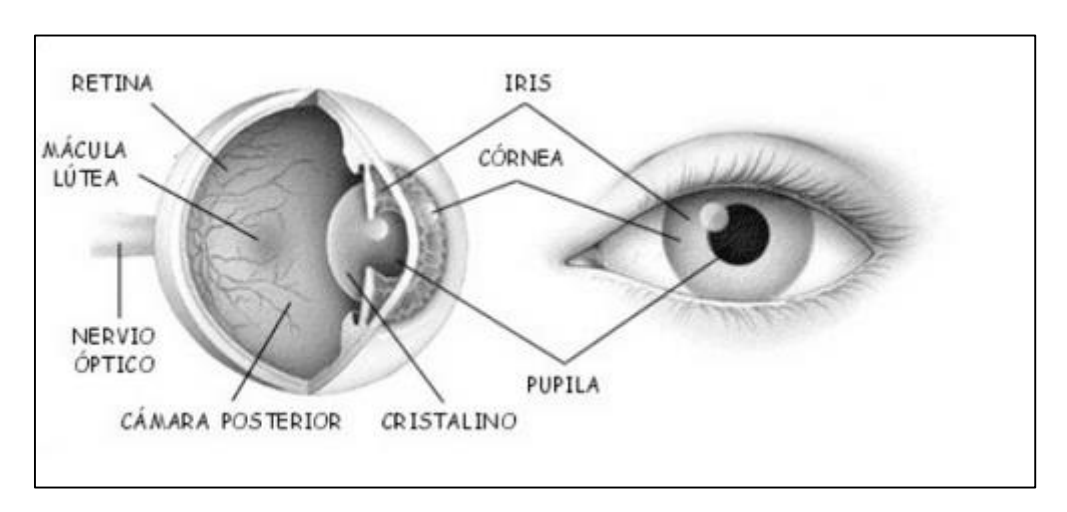

**Figura 2.0 Anatomía del ojo humano**

### **2.3 Luz.**

La luz es una forma de radiación electromagnética, llamada energía radiante, capaz de excitar la retina del ojo humano y producir, en consecuencia, una sensación visual. Ya vimos que el concepto luz tiene absoluta relación con quien la percibe, y que es a través de ella que el hombre se conecta visualmente con el mundo que lo rodea. La energía radiante fluye en forma de ondas en cualquier medio con una dirección determinada (propagación rectilínea), y sólo es perceptible cuando interactúa con la materia, que permite su absorción o su reflejo. Hay entonces un cuerpo emisor de la energía radiante y otro que la recibe. Esta interacción o transferencia de energía de un cuerpo a otro se denomina radiación [2].

Físicamente se puede interpretar la luz de 2 maneras, asociadas entre sí:

- Como una onda electromagnética.
- Como un corpúsculo o partícula

### **Característica de la luz**

- *Amplitud(altura de la onda)*
- *Longitud de onda (comportamiento espacial) [nm].*
- *Velocidad [km/seg] es la distancia que recorre la onda en 1 segundo.*
- *Frecuencia (comportamiento temporal): v [Hz], definida por el número de ondas que pasan en un segundo por un punto fijo. Tiene relación con la longitud de onda, ya que depende de su tamaño. Se estima en la longitud de onda multiplicada por 1014 ciclos por segundo.*

La luz se transmite en el vacío a la velocidad que denominamos "velocidad de la luz" (299,792.458 km/seg. Según la teoría relativa de Einstein), comprendiendo diferentes longitudes de onda y frecuencias. Cuando cambia su velocidad y su longitud de onda, permaneciendo constante su frecuencia.

### **2.3.1 Espectro electromagnético y espectro visible**

Se denomina *espectro electromagnético* al ordenamiento de la energía radiante según la longitud de onda o la frecuencia. Se extiende desde longitudes de onda de 10-16 hasta 105 metros. En el extremo de las frecuencias más altas (onda corta) de mayor energía están los rayos cósmicos (emitidos durante reacciones nucleares).

En el otro extremo se encuentran las ondas largas, utilizadas para comunicaciones de radio, que van de unos milímetros a kilómetros de longitud de onda. Entre estos extremos están los rayos X, los UV (ultravioleta), los visibles y los IRC (infrarrojos). Los últimos tres son los de mayor importancia en el campo de la iluminación.

El **espectro visible** es la porción del espectro electromagnético percibida por el ojo humano, y comprende las emisiones radiantes de longitud de onda desde los 380 nm hasta los 780 nm (puede variar según la bibliografía utilizada) ver figura 2.1. La luz blanca percibida es una mezcla de todas las longitudes de onda visibles. El espectro visible se puede descomponer en sus diferentes longitudes de onda mediante un prisma de cuarzo, que refracta las distintas longitudes de onda selectivamente.

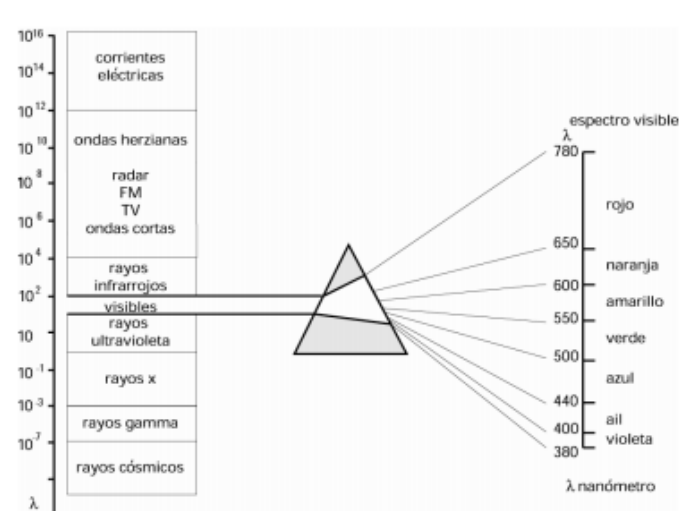

Información teórica base

**Figura 2.1. Espectro de ondas electromagnéticas.**

El ojo humano discrimina entre las distintas longitudes y frecuencias de onda presentes en este rango por la sensación de color. Los azules y violetas corresponden a longitudes de onda cortas, el rojo y el naranja corresponden a longitud de ondas largas, y en el medio encontramos el verde y el amarillo.

Cada fuente de luz tiene un modelo espectral que la representa, que grafica la cantidad porcentual de emisión lumínica que brinda esa fuente de luz para cada longitud de onda. En el eje vertical indica porcentajes de energía, y en el horizontal cada una de las longitudes de onda visibles

*Espectros continuos, como el que se obtiene al descomponer la luz solar y el de las emisiones lumínicas producidas por cuerpos solidos (incandescencia).*

*Espectros de líneas,* como el que se obtiene de lámparas con emisiones lumínicas producidas a través de descarga de gases o cuerpos gaseosos en general.

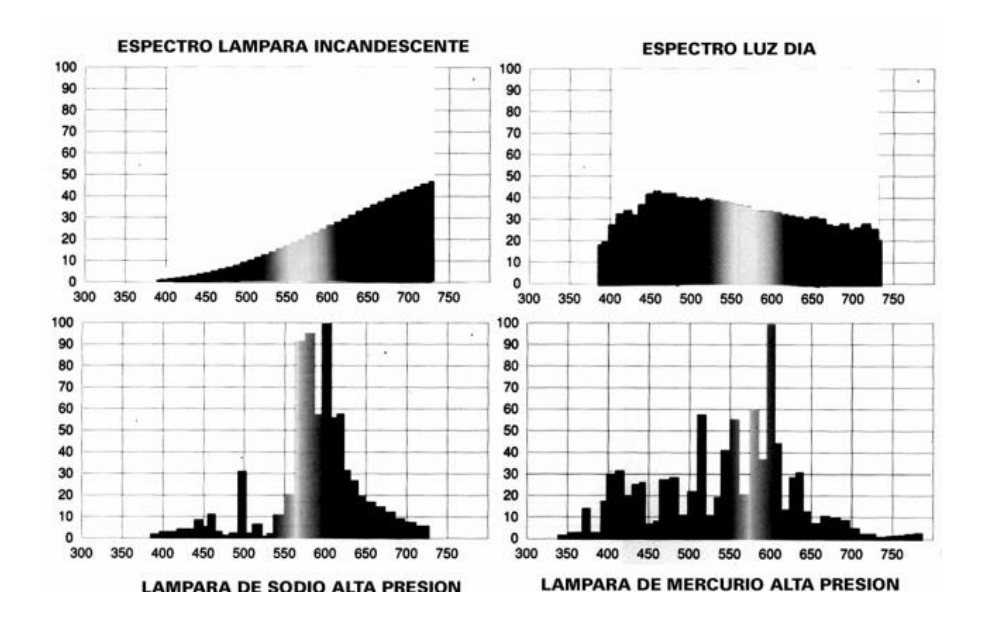

**2.2 figura Espectros continuos y espectros de línea**

#### **2.3.2 Fenómenos asociados a la propagación de la luz**

En el siglo XVII Pierre de Fermat escribe: "...la dirección prise par la lumière est celle du trajet qui prend le moins de temps" ("*Dirección adoptada por la luz es el camino que se recorre en menos tiempo*").

De esta hipótesis se han deducido tres leyes fundamentales para el estudio del comportamiento de la luz, considerando distintas trayectorias posibles de la luz para ir de un punto a otro: propagación directa / reflexión / refracción.

Las consecuencias de estas construcciones es el "principio de reciprocidad de los caminos ópticos" que permitió el diseño de dispositivos ópticos para concentrar la luz de una fuente. De este principio se predice que la velocidad de la luz en un medio más denso debe ser menor que en el menos denso.

Cuando un haz de luz atraviesa un medio material, se redirecciona de acuerdo con las características particulares del medio, en la mayoría de los casos diversificándose en haces secundarios y en otras emisiones energéticas, tales como calor.

### **2.4 Principio de Fermat.**

Plantea que un rayo luminoso va de un punto a otro a lo largo de la trayectoria que le toma el menor o mayor tiempo posible. Dicho de otra manera más estricta, el tiempo de viaje debe ser un extremo o estaciones con respecto al de otras trayectorias. La figura 2.3 muestra ejemplos de estos casos, donde a lux debe ir del punto P1 al P2 después de reflejarse en un espejo.

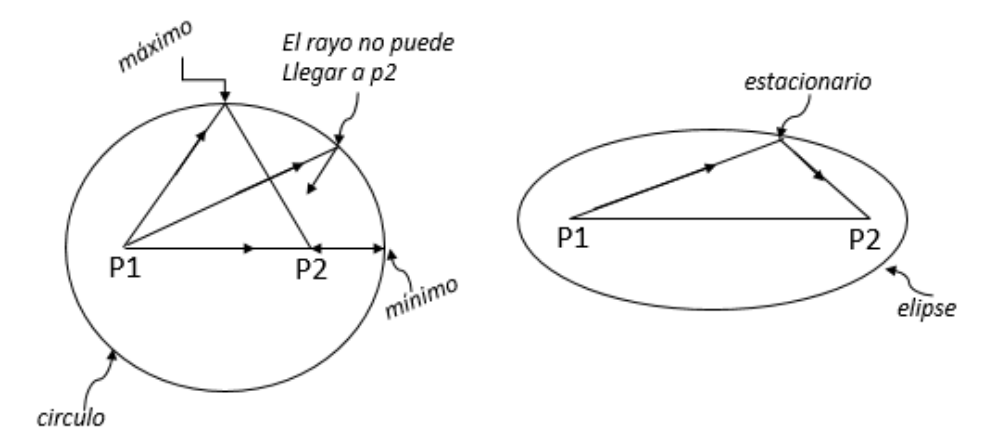

**Figura 2.3. Trayectorias permitidas para un rayo luminoso en una esfera o elipsoides.**

Las trayectorias permitidas para un rayo luminoso si una fuente luminosa puntual P1 se coloca dentro de una esfera o de unos elipsoides reflectores.

La velocidad de la luz en el vacío es aproximadamente igual a 300,000 Km/s y se representa por la letra  $c$  en cualquier otro medio transparente la velocidad es  $v$ , menor que  $c$ , y su valor depende del medio que se considere. El índice de refracción  $n$  de un material se define como:

(2.1)

$$
n=\frac{c}{v}
$$

Dado un material, el índice de refracción  $n$  es función del color o longitud de onda de la luz. En general este índice aumenta al disminuir la longitud de onda, como se muestra en la figura 2.5para 2 vidrios típicos. Ya que la máxima sensibilidad del ojo está dada por la luz amarilla, el índice de refracción se especifica en general para este color [1]. En la tabla 2.4 muestra los valores de este índice para varios materiales.

| <b>Material</b>      | Indice de refracción |
|----------------------|----------------------|
| Vacío                | 1.0000               |
| Aire                 | 1.0003               |
| Agua                 | 1.33                 |
| Cuarzo fundido       | 1.46                 |
| Acrílico             | 1.49                 |
| Crown boro silicato  | 1.51                 |
| Crown ordinario      | 1.52                 |
| Bálsamo de cañada    | 1.53                 |
| Flint ligero         | 1.57                 |
| Crown de bario denso | 1.62                 |
| Flint extra denso    | 1.72                 |
| Diamante             | 2.42                 |

**Tabla 2.4 Índices de refracción para varios materiales**

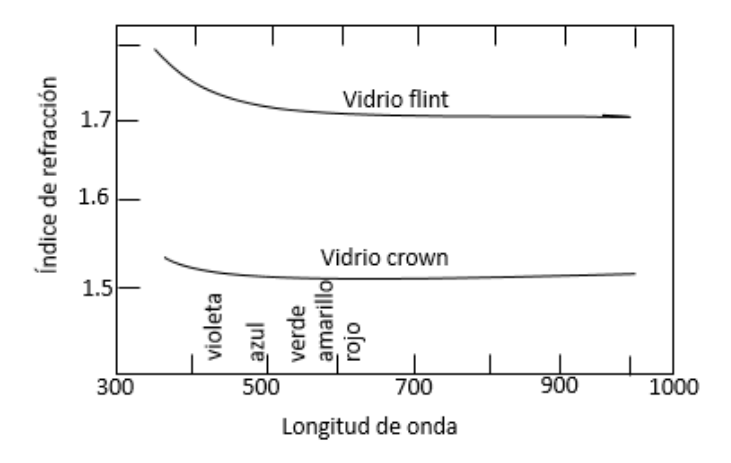

**Figura 2.5Variación del índice de refracción con longitud de onda, para vidrios Crown y Flint.**

Usando la definición de índice de refracción, el  $t$ iempo  $t$  de viaje de la luz para ir de un *punto P1* a otro *punto P2* en un medio homogéneo o inhomogeneo está dada por la ecuación: (2.2)

$$
t = \frac{1}{c} \int_{P_1}^{P_2} n \, ds
$$

Donde  $ds = dx^2 + dy^2 + dz^2$ . El camino óptico (CO) de este rayo se define como: (2.3)

$$
CO = \int_{P1}^{P2} n \, ds
$$

Con el uso de esta definición el principio de Fermat se puede enunciar de la siguiente manera" *De todas las trayectorias geométricas posibles para que la luz viaje de a otro , solo son permitidos físicamente aquellas que tienen un valor extremo (máximo, mínimo o estacionario) para el camino óptico CO.*

El *principio de Fermat* es el análogo óptico del *principio de mínima acción* de la mecánica.

#### **2.5 Leyes de la reflexión y refracción**

Utilizando el principio de Fermat las leyes de la reflexión y la refracción se pueden deducir en forma muy simple.

#### *2.5.1 Reflexión*

La reflexión de la luz ocurre cuando las ondas electromagnéticas se topan con una superficie que no absorbe la energía radiante. La onda, llamada *rayo incidente* se refleja produciendo un haz de luz, denominado *rayo reflejado.*

La primera ley de la reflexión dice que el rayo incidente, el rayo reflejado y la normal a la superficie reflectora está en un plano común. Esta ley es una consecuencia del principio de Fermat.

La segunda ley dice que la magnitud del ángulo de reflexión es igual a la magnitud del Angulo de incidencia. Consideremos la figura 2.6, donde el rayo de luz parte del punto *P1 (0, y1)* y llega al punto *P2(x2, y2)* después de reflejarse en un espejo plano sobre el punto *P (x, 0).*

Si el índice de refracción es 1.0 el camino óptico del P1 al punto P2 es:

(2.4)

$$
CO = n(x^{2} + y_{1}^{2})^{\frac{1}{2}} + n[(x_{2} - x)^{2} + y_{2}^{2}]^{\frac{1}{2}}
$$

Como este camino óptico tiene que ser un extremo. Imponemos la condición.

(2.5)

$$
\frac{dC0}{dx} = \frac{nx}{(x^2 + y_1^2)^{\frac{1}{2}}} - \frac{n(x_2 - x)}{[(x_2 - x)^2 + y_2^2]^{\frac{1}{2}}} = 0
$$

De donde podemos ver fácilmente que:

(2.6)

$$
\operatorname{sen} I = -\operatorname{sen} I'
$$

Y por lo tanto,  $I = -I'$ , que es la segunda ley de la reflexion.

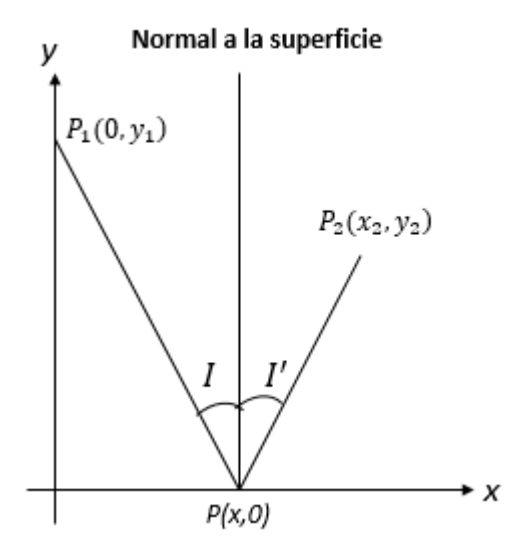

**Figura 2.6. Diagrama que ilustra la ley de reflexión, cuando el rayo sale de P2, cuando se refleja sobre el eje x.**

#### *2.5.2 Refracción*

Cuando la luz pasa de un medio transparente a otro de diferente densidad se produce un cambio en su dirección debido a la distinta velocidad de propagación que tiene la luz en los diferentes medios materiales. A este fenómeno se le llama *refracción*. La relación entre la velocidad de la luz en el vacío y la velocidad de propagación de una longitud de onda determinada en una sustancia se conoce como índice de refracción de la sustancia para dicha longitud de onda. [2].

La primera ley de la refracción dice que el rayo incidente, el rayo refractado y la normal a la superficie refractora están en un plano común. Esta ley también es consecuencia inmediata del principio de Fermat. [1]

La segunda ley, llamada también *ley de Snell*, se puede deducir de la figura 2.7, donde es fácil ver que el camino óptico está dada por:

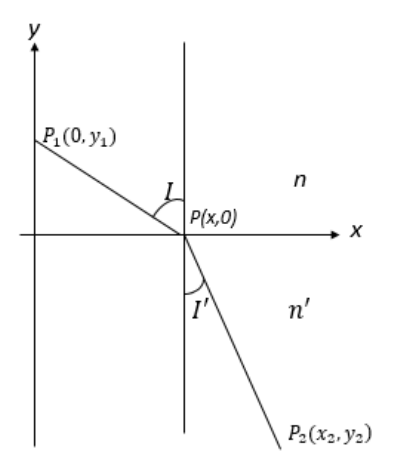

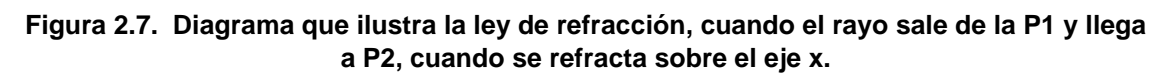

Por el principio de Fermat debemos imponer la condición.

(2.8)

$$
\frac{dC0}{dx} = \frac{nx}{(x^2 + y_1^2)^{\frac{1}{2}}} - \frac{n'(x_2 - x)}{[(x_2 - x)^2 + y_2^2]^{\frac{1}{2}}} = 0
$$

De donde podemos observar que:

$$
n \text{ sen } I = n' \text{ sen } I'
$$

Que es precisamente la ley de Snell.

#### *2.6 Ley de Snell.*

Es una fórmula que es utilizada para calcular el índice de refracción de la luz al atravesar la superficie de separación entre dos medios de propagación de la luz(o cualquier onda electromagnética) con índice de refracción distinto.

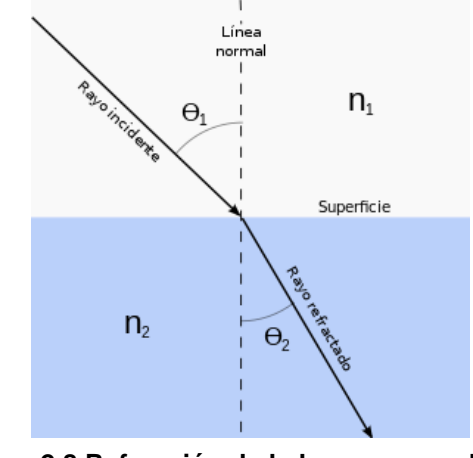

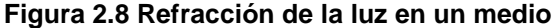

 $n1 y n2$  son los índices de refracción de los materiales. Los ángulos  $\theta$  son los ángulos que se forman con la línea normal, siendo  $\theta_1$  el ángulo de la onda incidente  $\theta_2$ el ángulo de la onda refractada, ver figura 2.8.

Ley de Snell:

(2.9)

$$
n_1sen~\theta_1=n_2sen~\theta_2
$$

### *2.7 Dispersión*

La velocidad de una onda electromagnética es el producto de su frecuencia y su longitud de onda.

En el vacío, la velocidad es la misma para todas las longitudes de onda del espectro visible. Pero cuando atraviesa sustancias materiales se reduce y varía para cada una de las distintas longitudes de onda del espectro. Este efecto se denomina dispersión.

La causa de que se produzca la dispersión es que el índice de refracción de una sustancia varía según la longitud de onda, disminuyendo para las longitudes de onda más largas (rojo), que se desvían menos que las cortas (azul-violeta), ver figura 2.9.

Cuando la luz atraviesa un prisma, el rayo de la salida ya no es paralelo al rayo incidente y formar un espectro. Los efectos de dispersión se aplican en instrumentos ópticos tales como el espectrómetro.

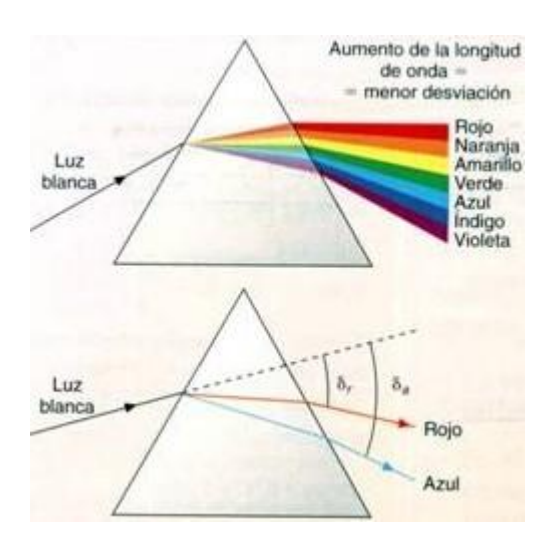

*Figura 2.9 Efecto de dispersión, mostrada en un prisma.*

### *2.8 Absorción*

Llamados *absorción* a la conversión de luz en forma de energía, generalmente en energía calorífica, en energía eléctrica (como la generada en las células fotoeléctricas). También puede ocurrir que cambie a una radiación de diferente de onda (fluorescencia).

Un rayo de luz atraviesa el vacío no sufre perdida de energía, aun dispersándose. Sin embargo en su pasaje por los medios materiales tienen comúnmente perdidas de energía debido a efectos de absorción y difusión.

La pérdida de energía está directamente relacionada con el tipo de materia, su transparencia u opacidad.: cada materia tiene un *coeficiente de absorción*¸ que varía para cada longitud de onda.

### **2.9 Refractómetro**

Un refractómetro es un aparato destinado a medir el índice de refracción de un medio transparente líquido o sólido, como aceite, jugo o el vidrio. La mayoría de los refractómetros trabajan midiendo el Angulo límite entre dos vidrios, uno de índice de refracción conocido y el otro índice de refracción desconocido que se desea medir.

Los tres refractómetros más conocidos son el *de Pulfrich, el de Abbe y el de Hilger-Chance.* Tanto el de Pufrich como el de Abbe pueden medir los índices de líquidos o sólidos, pero el de pulfrich es más usado para sólidos y el de Abbe para líquidos. El de Hilger-Chance no trabaja con ángulo límite, se usa de manera exclusiva para sólidos y es el más preciso de los tres.

### *2***.9.1 Refractómetro de Abbe**

Como se menciona anteriormente existe 3 tipos de refractómetros, pero como el que se uso es el refractómetro de Abbe, ya que con ella se cuenta en el laboratorio de Fotografía. Este refractómetro al igual que el anterior, basa su funcionamiento en el ángulo límite. Fue diseñado por E. Abbe en 1906 con el fin de medir el índice de refracción de líquidos, aunque también se puede usar para sólidos. Este instrumento consta de dos prismas de forma 30º-90º-60º, como se muestra en la figura 2.10.

El prisma de lado de la fuente tiene como único propósito iluminar la muestra mientras le proporciona soporte mecánico. El otro prisma es la referencia con respecto a la cual se mide el ángulo límite.

El líquido que se va a medir se coloca en la indidura entre dos prismas. Para medir un sólido se remueve el prisma iluminada y en su lugar se coloca la muestra a medir. Los prismas compensadores sin prismas dispersores variables sin desviación que se usan para compensar la dispersión cromática del elemento cuyo índice se mide, con lo que se puede usar luz blanca para iluminar el instrumento. El líquido cuyo índice se desea medir debe tener un índice de refracción inferior al de los prismas entre los que se encuentran.

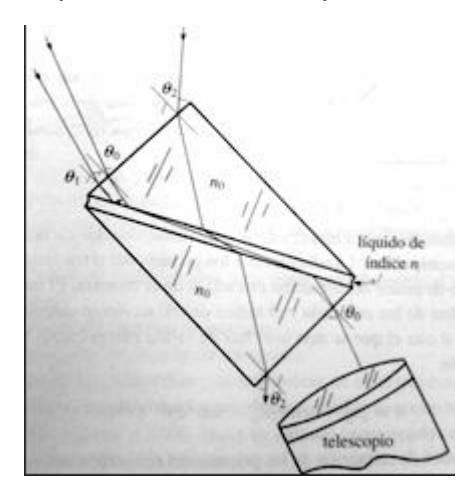

**Figura 2.10. Esquema de un refractómetro de Abbe**

# **Capítulo 3 Fundamento de la técnica de proyección de franjas**

### **3.1 Introducción**

La técnica de proyección de franjas es una técnica óptica no invasiva en la cual se utiliza luz estructurada para proyectar un patrón de franjas sobre un objeto de prueba, pueden emplearse diferentes tipos de patrones en la proyección, pudiendo ser estos de tipo cosenoidal, de tipo ronchi o rejilla binaria, sin embargo el patrón más utilizado es el de forma cosenoidal.

Una de las ventajas de la técnica de proyección de franjas es que existen métodos que requieren de una única toma para la obtención del mapa de fase, es una técnica de campo completo por lo que se puede obtener información en varios puntos de la muestra a la vez y pueden ser estudiados objetos de diferentes dimensiones. Una de las desventajas de esta técnica es que está limitada a objetos que presentan una superficie lambertiana, existen sin embargo técnicas para la digitalización de objetos especulares que se basan en la reflexión de patrones de franjas sobre la muestra.

La gran ventaja de esta técnica se debe gran parte a su versatilidad y más que nada en la economía y la compatibilidad que existe con las técnicas de análisis de interferogramas, pues existe una gran cantidad de herramientas disponibles y ampliamente conocidas.

### **3.2 Técnica de moiré**

Un patrón de moiré es un patrón de franjas secundarias formadas a partir de la superposición de dos patrones de franjas conocidas como primarias, las rejillas superpuestas estarán a cierto Angulo entre sí o con un ligero desplazamiento, figura 3.1.

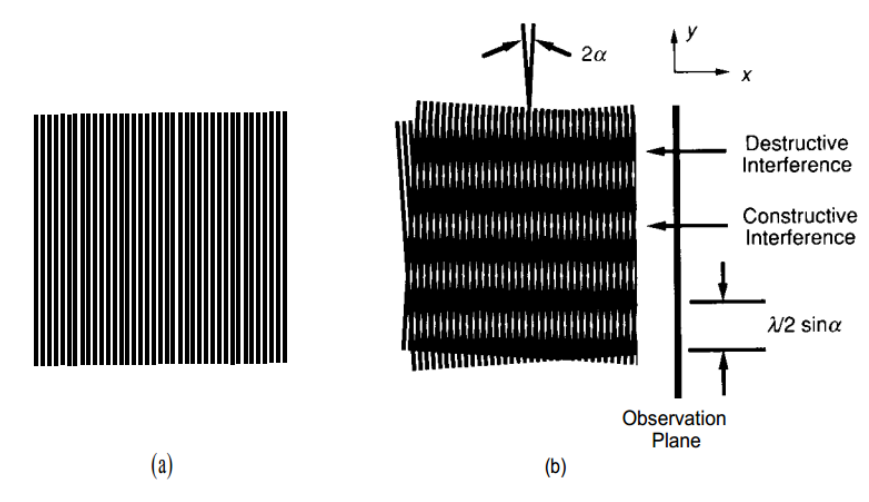

**Figura 3.1 patrón de moiré a) rejilla lineal y b) donde dos rejillas lineales están desplazadas a cierto Angulo**.

El moiré es una técnica de medición que se remonta muchos años atrás y actualmente las técnicas utilizando rejillas o franjas son ampliamente utilizadas debido a sus múltiples aplicaciones, ya que se pueden resolver problemas en óptica, movimiento de onda, análisis de esfuerzos, criptografía y medicina por mencionar algunas.

Los métodos moiré pueden ser divididos en dos categorías:

1.- Métodos para medir desplazamientos en plano.

2.- Métodos para medir desplazamiento fuera del plano y obtención de topografía.

En el caso de la medición de componentes de desplazamiento en plano la técnica se conoce como interferometría de moiré [12]. En esta técnica se tiene la superposición de una rejilla espécimen (grabada en el objeto de interés) y una rejilla virtual generada por los haces 1 y 2 (Figura 3.2).

Entre las características de la interferometría de moiré se tiene:

1.- Se puede medir desplazamientos en el plano hasta con una sensibilidad máxima de 4 franjas/ un.

2.- Es una técnica en tiempo real y de campo completo.

3.- Adicionalmente, tiene alta razón de señal a ruidos: los patrones de franjas tienen alto contraste y excelente visibilidad.

4.- Rango dinámico grande: el método es compatible con un gran rango de desplazamientos, esfuerzos y gradientes.

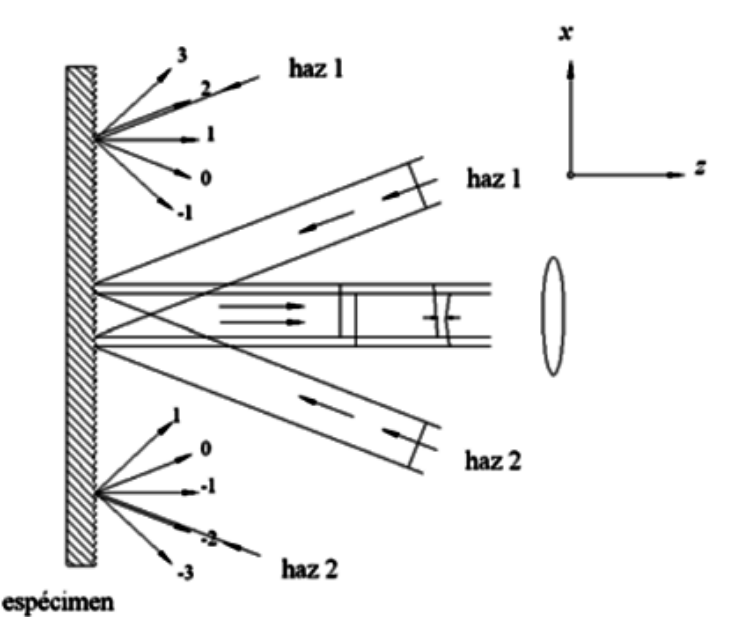

**Figura 3.2 Esquema de la interferometría de moiré.**

En el caso de mediciones de desplazamientos fuera de plano y obtención de la topografía de objetos, se utiliza el moiré por sombreado, moiré por proyección y proyección de franjas.

#### **3.2.1Moire por sombreado**

En este caso las franjas de moiré son generadas por la superposición de la rejilla y su propia sombra, por lo que se le conoce como moiré por sombreado. La sombra de la rejilla es distorsionada por la forma del objeto [12]. Por lo que se pueden observar franjas de moiré por las rejillas distorsionadas y las de referencia. El principio del método se muestra en la figura 3.3.

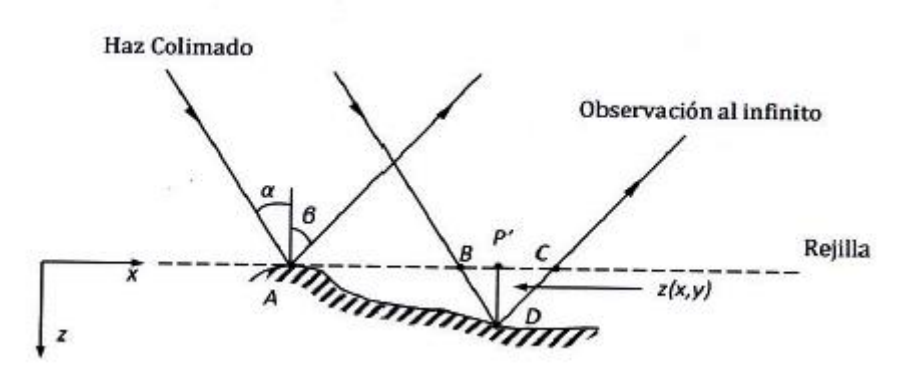

**Figura 3.3 Esquema utilizando en la técnica de moiré por sombreado**

Los elementos de la rejilla contenidos en la distancia AB ocuparan una distancia AD en la superficie del objeto. Los elementos AD formaran un patrón de moiré con los elementos de la rejilla contenidos en AC.

Analizando la geometría del sistema se puede obtener el valor de z como:

$$
z(x,y) = \left(\frac{Na}{\tan\alpha + \tan\beta}\right)
$$
 (3.1)

Donde  $N$  es el orden de la franja. En términos de la fase, la ecuación anterior se puede explicar cómo:

(3.2)

$$
z(x, y) = \frac{\varphi}{2\pi} \frac{a}{\tan \alpha + \tan \beta}
$$

Cuando la observación es a lo largo de la normal de la rejilla, es decir  $\beta = 0$  se tiene que:

(3.3)

$$
z(x, y) = \frac{\varphi}{2\pi} \frac{Na}{\tan \alpha}
$$

En el caso de que la rejilla es iluminada en la dirección de su normal y observada oblicuamente entonces.

(3.4)

$$
z(x, y) = \frac{\varphi}{2\pi} \frac{Na}{\tan \beta}
$$

Cabe mencionar que este método no es útil para cuando el objeto es grande dado que esta técnica depende de la rejilla.

#### **3.2.2 Moiré por proyección.**

En moiré por proyección se utiliza una rejilla de alta frecuencia; la rejilla es proyectada en la superficie del objeto y luego se forma su imagen en una rejilla de referencia idéntica a la rejilla proyectada y alineada paralela a ella [18]. Las franjas de moiré se forman en el plano de la rejilla de referencia.

Se examinan dos casos:

1.- Los ejes ópticos de la proyección y de la observación son paralelos.

2.- Los ejes ópticos están inclinados uno con respecto al otro.

Observando la figura 3.4 observamos que se forma la imagen de la rejilla <sup>1</sup> de periodo *b* en el plano de referencia donde su periodo es *Mb*, siendo M la amplificación del sistema de proyección. Si la superficie del objeto fuera plana y localizada en este plano de referencia, la rejilla proyectada debería tener un periodo constante. Se forma la imagen de esta rejilla en la rejilla de referencia  $G_2$ .

Si los sistemas de proyección y de formación de imágenes son idénticos el periodo de la rejilla imagen será igual al de  $G_2$  y los elementos de las rejillas estarán paralelas entre si dad la alineación inicial. Entonces no se forma un patrón de moiré. Sin embargo, si la superficie es curva, el periodo de la rejilla en la superficie varía y se formara un patrón moiré.

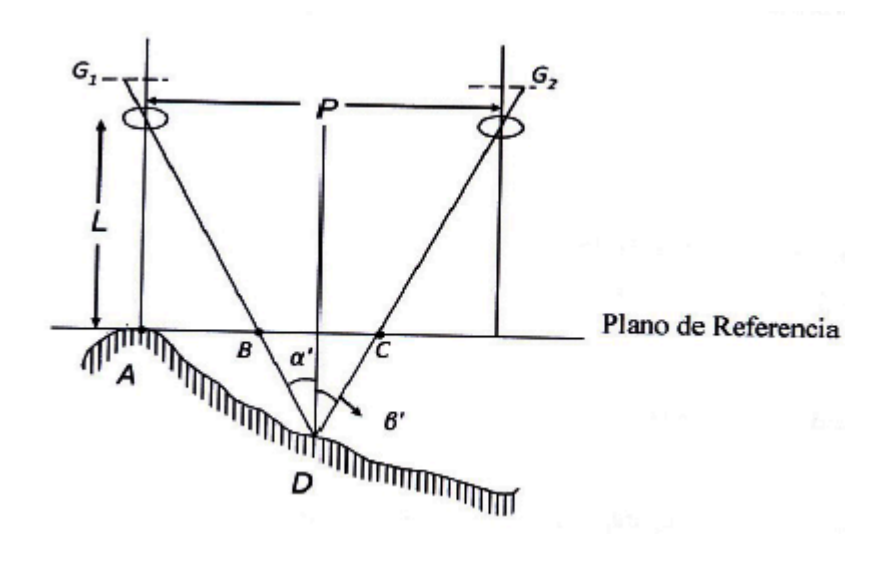

**Figura 3.4 Esquema utilizado en la técnica de moiré por proyección.**

Se puede examinar de la misma forma como en moiré por sombreado, esto es, iluminando la rejilla de periodo *Mb* en el plano de referencia por una onda esférica desde la pupila de salida de la lente de proyección.

De acuerdo a lo descrito en moiré por sombreado se puede escribir:

(3.5)

$$
z(x, y) = \frac{NMb}{\tan \alpha' + \tan \beta'} = NMb = \frac{L + z(x, y)}{P}
$$

La ecuación anterior se puede rescribir de la siguiente manera.

(3.6)

$$
z(x, y) = \frac{N M b L}{P - N M b}
$$

#### **3.3 Proyección de franjas**

La figura 3.5 es una ilustración de la interferencia de dos ondas planas. También se puede ver como dos rejillas en contacto con un pequeño ángulo entre las rejillas. El resultado que se puede ver es un patrón de franjas de menor frecuencia que el de las rejillas individuales. Este es un ejemplo del efecto de Moiré y las franjas resultantes son llamadas franjas de moiré [12].

La descripción matemática de los patrones de moiré resultantes de la superposición de dos rejillas senoidales es la misma que del patrón de interferencia formado por ondas electromagnéticas. El efecto de moiré es por consiguiente referido como interferencia mecánica.

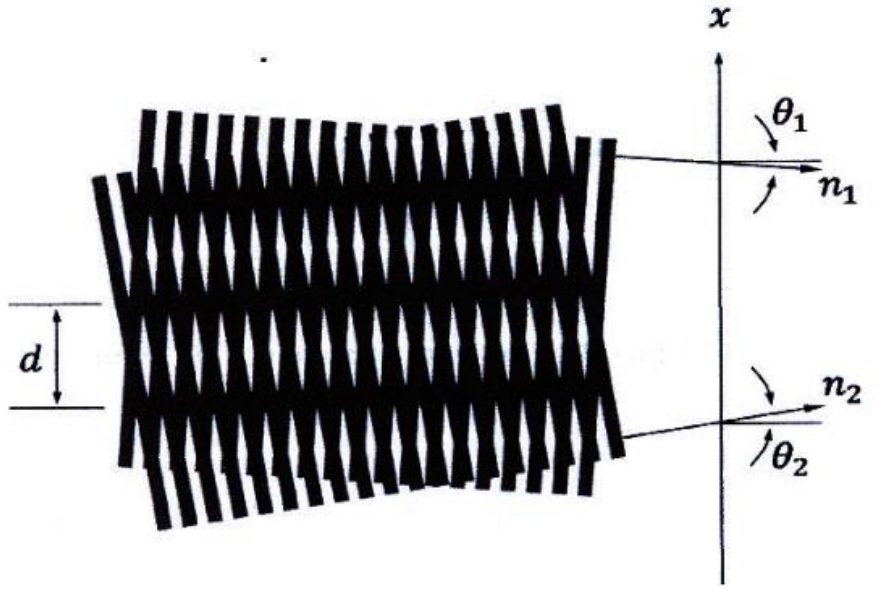

**Figura 3.5 Interferencia entre dos ondas planas.**

En la figura 3.5  $n_1$   $y$   $n_2$  representan los vectores de propagacion de la luz de los frentes de onda. Los angulos  $\theta_1$  y  $\theta_2$  señalan el angulo de los vectores de propagacion con respecto a la normal del plano  $xy$ . El periodo correspondiente a las franjas de moiré o a las franjas generadas por la interferencia de los dos frentes de onda es representado por *d.* Se consideran los casos de proyección de franjas generadas por interferencia de dos frentes de ondas planos y el caso de la interferencia de dos frentes de ondas esféricas.

### **3.4 Proyección de un patrón de franjas**

La técnica de proyección de franjas es una técnica para la obtención de dimensiones tridimensionales muy popular dentro del área de metrología óptica, esto debido a la gran versatilidad y precisión en la obtención de la topografía del objeto. El método de reconstrucción por proyección de franjas consta de un sistema de proyección, un sistema de observación y un plano de referencia. La figura 3.6 muestra la geometría óptica de donde se puede obtener la relación para la altura del objeto; se proyecta una rejilla con un perfil cosenoidal paralelo al plano de referencia (z=0), la normal de la rejilla provectada forma un Angulo  $\alpha$ 

Con respecto al eje óptico. La superficie es entonces iluminada incoherentemente con un orejilla cosenoidal y observada por una cámara CCD [13].

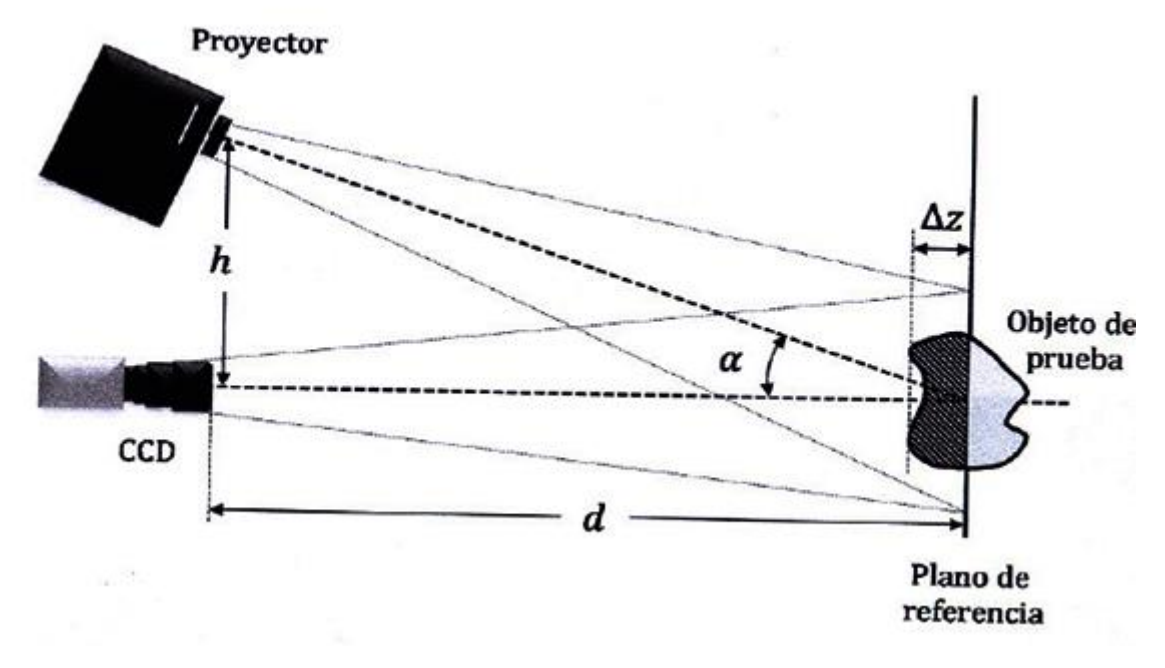

**Figura 3.6 Arreglo óptico de un sistema de proyección de franjas.**

Esta técnica presenta ventajas que la hacen robusta, es una técnica de campo completo por lo que se necesitan de pocas capturas para obtener el mapa de fase, presenta una resolución alta, el arreglo óptico es flexible además de poder adecuarse en aplicaciones específicas [19]. A partir de esto se ha elegido esta técnica como la óptima para el desarrollo de este trabajo.

#### **3.4.1 Configuración del sistema óptico.**

La figura 3.7 muestra la geometría óptica, la adaptación que se realizó en este caso, es poner la cámara y el proyector con vista paralela a la misma, como se observa la cámara esta fija y el proyector esta angulada. Se proyecta una rejilla donde las líneas son paralelas al eje  $y$ , el eje z coincide con la dirección de observación y el plano  $xy$  ( $z = 0$ ) es un plano de referencia, es decir la altura es igual a  $0$  en este plano. La normal de la rejilla proyectada hace un ángulo  $\alpha$  con respecto al eje óptico. La superficie es entonces iluminada incoherentemente con una rejilla cosenoidal generada sintéticamente (por computadora) y observada por una cámara, colocada en la normal del  $plano xy$ . En general, en un sistema con estas características, la topografía en unidades de longitud se obtiene a través de la ecuación  $(3.7)$ , donde Ø es la fase.

$$
(3.7)
$$

$$
z = \frac{\phi(x, y)}{2\pi} \frac{P}{\tan \theta}
$$

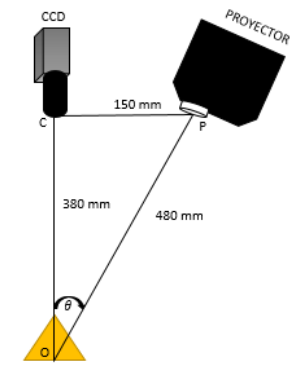

**Capítulo 3 Fundamento de la técnica de proyección de franjas** 

**Figura 3.7 Geometría óptica para el método de proyección de franjas, adaptada para la digitalización en un medio acuoso**

### **3.5 Generación de franjas**

El patrón de franjas deformado por el objeto es la referencia que se tiene y por medio de la cual se puede obtener la forma del objeto. Este es uno de los factores de mayor importancia en la medición, por lo que se han propuesto múltiples alternativas. La generación de patrones de franjas puede ser tanto digital como analógica. Si bien cada una tiene ventajas, en general los métodos digitales se caracterizan por su flexibilidad y repetitividad mientras que los analógicos pueden llegar a ofrecer señales con menor contenido armónico, siendo las rejillas del espectro, siendo las rejillas de espectro de menor costo y las pantallas LCD de mayor costo. Un patrón muy común son los patrones cosenoidales con un periodo constante, también cabe mencionar como son cuatro imágenes que se utilizaran para la captura, el desplazamiento de las franjas son de  $\pi/2$  [18].

He aquí presento un ejemplo de patrón de franjas que se está utilizando y su perfil cosenoidal. Figura 3.8.

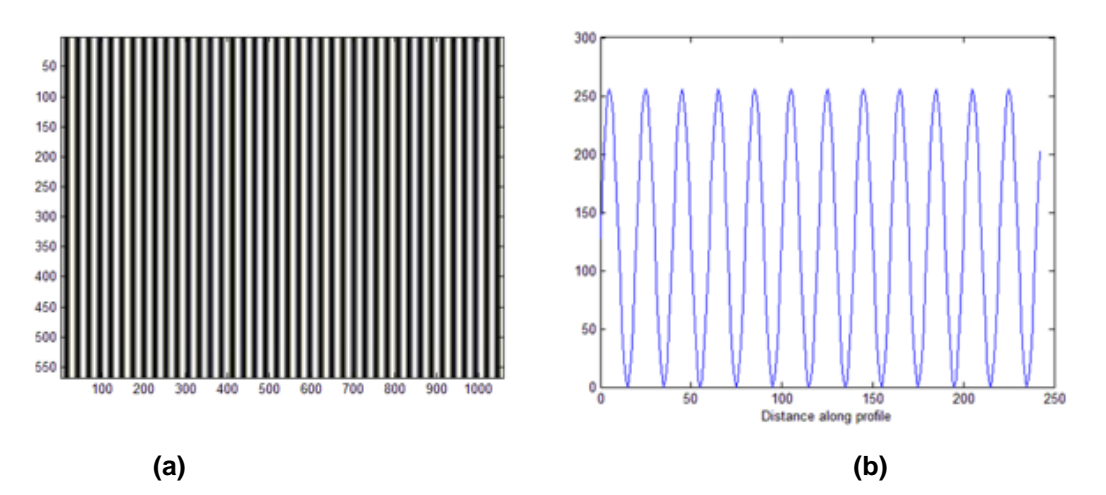

**Figura 3.8. Patrón de franjas generado sintéticamente,(a) franjas cosenoidales, (b) corte horizontal del patrón en donde se puede apreciar la modulación cosenoidal de la intensidad de luz.**

El patrón mostrado en la figura anterior esta descrito por la ecuación siguiente:

(3.8)

$$
I(x,y) = a(x,y) + b(x,y)cos\varphi(x,y))
$$

En donde  $a(x, y)$  describe la iluminación de fondo,  $b(x, y)$  representa las variaciones de reflectancia del objeto y  $\varphi(x, y)$  esta dada por:

(3.9)

$$
\varphi(x,y)=2\pi f_0(x,y)+\varnothing(x,y)
$$

Donde  $f_0$ corresponde a la frecuencia espacial de la señal portadora y  $\varphi(x, y)$ es el término asociado con la fase, mismo que será utilizado para estimar la forma del objeto.

#### **3.6 Método para obtención de la fase**

La finalidad de la técnica de proyección de franjas es la obtención de medidas tridimensionales de la superficie de una muestra, una parte fundamental de dicha técnica consiste en la detección de la fase, ya que esta se encuentra asociada directamente con la profundidad en cada punto de la superficie de la muestra. En esta sección se describe la técnica usada para la recuperación de la fase, la técnica de desplazamiento de fase (PS por sus siglas en inglés Phase Shifting).

#### **3.6.1 Método de desplazamiento de fase (Phase-Shifting)**

El método de desplazamiento de fase involucra la captura de múltiples  $imágenes.$  En este método se proyectan  $N$  patrones de franjas en donde la fase inicial es comúnmente cero y esta se va modificando conforme  $N$  incrementa en un factor de Δψ [4].

Para un número de patrones k=1, 2,3…N, el cambio de fase está dado normalmente por: (3.10)

$$
\Delta \psi = \frac{2\pi}{N}
$$

Todos los *N* patrones de franjas tienen la siguiente forma:

(3.11)

$$
I_k = I_A + I_B \cos \cos \varphi(x, y) + \Delta \psi_k
$$

Para el desarrollo de este proyecto usaremos el algoritmo de 4 pasos, a continuación se presentara el desarrollo matemático para la obtención de fase utilizando dicho algoritmo y la técnica de corrimiento de fase.

En el algoritmo de cuatro pasos se utiliza cuatro interferogramas con un cambio de fase  $\pi/2$ . La ecuación de intensidad para uno de estos pasos está dada por:

$$
I_1 = I_A(x, y) + I_B(x, y) \cos[\phi(x, y)] \tag{3.12}
$$

$$
I_2 = I_A(x, y) + I_B(x, y) \cos \left[ \phi(x, y) + \frac{\pi}{2} \right]
$$
 (3.13)

$$
I_3 = I_A(x, y) + I_B(x, y) \cos[\phi(x, y) + \pi]
$$
 (3.14)

$$
I_4 = I_A(x, y) + I_B(x, y) \cos \left[ \phi(x, y) + \frac{3\pi}{2} \right]
$$
 (3.15)

Aplicando la función trigonométrica:

(3.16)

$$
\cos(A+B) = \cos A \cos B - \sin A \sin B
$$

A las ecuaciones y mediante pasos algebraicos se llega a:

$$
(3.17)
$$

$$
I_4 - I_2 = 2 I_B(x, y) \sin[\phi(x, y)]
$$
  
\n
$$
I_1 - I_3 = 2 I_B(x, y) \cos[\phi(x, y)]
$$
\n(3.18)

De donde la fase se puede obtener como:

(3.19)

$$
\emptyset(x,y) = \arctan\left[\frac{I_4 - I_2}{I_1 - I_3}\right]
$$

#### **3.7 Desenvolvimiento de fase**

Como se vio con anterioridad el método de recuperación de fase se utiliza la función arco tangente, por lo que la fase obtenida se encuentra envuelta en un rango de  $[-\pi, \pi]$ , lo que produce saltos y discontinuades de fase en pixeles adyacentes. La figura 3.9 muestra un ejemplo de lo que corresponde a la fase envuelta.

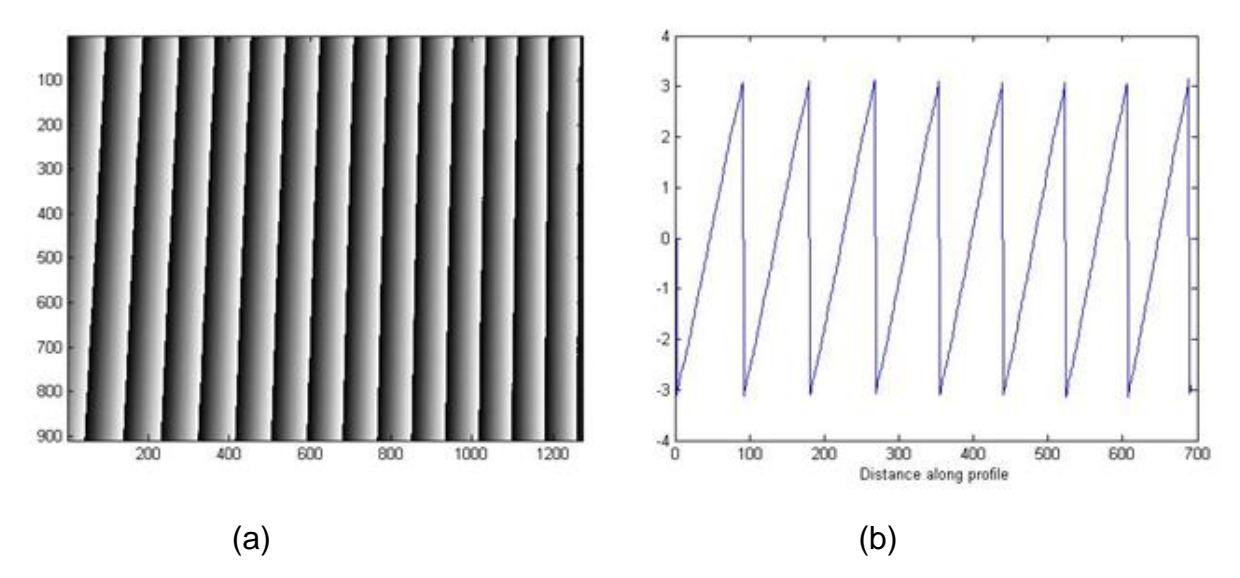

**Figura 3.9 Fase envuelta de referencia (a) Mapa de fase envuelta,(b) Perfil de la fase**  envuelta mostrada en (a), este perfil envuelto está en un rango de  $[-\pi,\pi]$ .

### **Capítulo 4 Sistema de visión tridimensional y resultados**

#### **4.1 Introducción**

En esta sección se describe la obtención del índice de refracción del agua con el refractómetro de Abbe y el desarrollo del prototipo para la recuperación de la topografía del objeto bajo estudio en el medio acuoso y el sistema se basa en la técnica de proyección de franjas. Se describe la geometría del arreglo y la alineación de los componentes (Cámara-proyector), en esta sección se analiza un objeto de forma simple (una pirámide de plastilina) y dimensiones conocidas con el fin de caracterizar el sistema.

### **4.2 Descripción del arreglo experimental de proyección de franjas**

Un sistema de proyección de franjas típico consiste en tres elementos principales, un proyector multimedia, un detector (cámara CCD o CMOS de alta resolución, en nuestro caso se usó una Pixelin), y el objeto de prueba, estos tres elementos son primordiales, además de los componentes mencionados se le agrego una fuente de luz externa (led blanco de 10 W de potencia) para la obtención de una máscara binaria del objeto. Estos se encuentran configurados de la forma que al proyectar el patrón de franjas conocido, este sea percibido por el detector como un patrón deformado de acuerdo a la topografía del objeto, el arreglo experimental se puede apreciar en la figura 4.1.

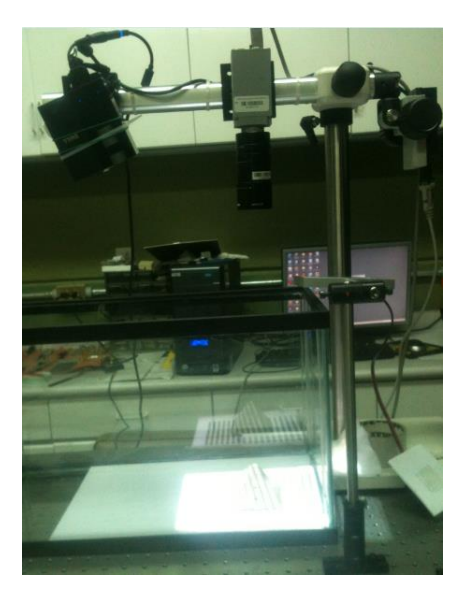

**Figura 4.1 Arreglo experimental del sistema de proyección de franjas para la reconstrucción de una pirámide, en un medio acuoso sin turbiar.**

Los componentes utilizados se describen a continuación.

- **Proyector:** El proyector, el cual utiliza luz blanca, es el dispositivo encargado de proyectar el patrón de franjas sobre el objeto a través de un sistema de lentes. Algunos factores importantes del sistema de proyección de franjas son la potencia luminosa y la calidad de la óptica. El tipo de proyector a utilizar depende al objeto a medir, en este caso se utilizó un proyector DELL M109s con una resolución máxima de 858x600 [15].
- **Cámara (Detector):** Debido a la alta frecuencia de la luz, esta no se registra como una onda electromagnética si no como un valor de la intensidad, por lo tanto un detector óptico registra niveles de intensidad, una cámara digital está formada por un arreglo matricial de detectores. La cámara es el dispositivo encargado de realizar el proceso de captura de datos, en este sistema se utilizó una cámara CCD (por sus siglas en

inglés ChargeCoupledDevices, Dispositivos de Carga Activa). Este tipo de cámaras se encuentra formado por una matriz de elemento que a su vez están constituidos de un fotodiodo y un capacitor. Al detectar luz, el fotodiodo almacena energía en el capacitador.

Existen tres procesos de lectura comúnmente empleados: "*Full Frame"* o marco completo, toda la imagen es leída simultáneamente; "*Frame Transfer"* o marco de transferencia, divide el arreglo en área fotoactiva y área enmascarada; por ultimo *"Interline"* o interlineado, en el cual se leen ya sea un renglón o una columna a la vez.

La cámara utilizada en este proyecto es una cámara PixelinkFirenWire PLB7817F de 1.4 MP (1392 x 1040) Inter Line Transfer (ILT), 15fps con tamaño de pixel de  $6.45 \; \mu m$ .

- **Fuente externa: La** fuente de luz externa o mejor dicho Led's Blanco de 10 Watts de potencia, se agregó al sistema con motivo para obtener la máscara binaria del objeto, trabajando con un voltaje de alimentación 9 a 12 Volts máximo, la corriente de consumo de 900 mA, y 850 lúmenes.
- **Objeto de prueba:** El sistema de proyección de franja es capaz de escanear objetos cuyas superficies sea opaca o difusora. En el caso de aplicar la técnica de desplazamiento de fase, se requiere que el objeto se encuentre estático o que el tiempo de captura de la imagen sea suficientemente pequeño para considerar que el objeto en ese lapso de tiempo no presenta cambios o deformaciones. El objeto utilizado para la calibración del sistema óptico fue una pirámide con dimensiones (80 x 80 mm de base y 55 mm de altura).

#### **4.2.1 Alineación del proyector respecto a la cámara**

La alineación que se usó en este sistema, fue en donde la cámara y el proyector se encuentra en el plano  $xz$  (ver figura 4.2) y las franjas proyectas son verticales. En estos sistemas la cámara se encuentra en eje al plano de proyección y la sensibilidad del sistema está dada por el ángulo entre la cámara y el proyector, por lo que la cámara pueda captar el cambio de fase en las franjas debido a la deformación que el objeto produce en estas [21]

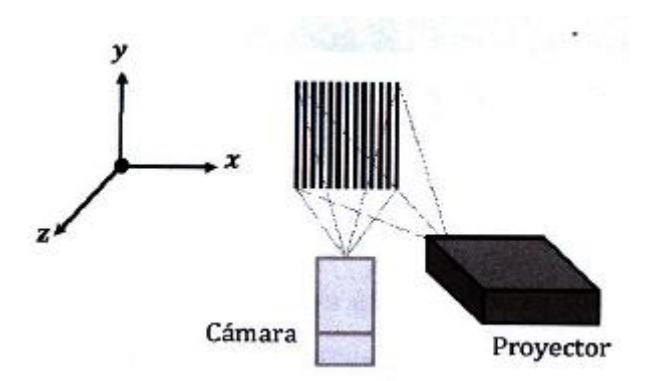

**Figura 4.2 Sistema de proyección de franjas** 

Para calibrar el proyector con respecto a la cámara y asegurar que las franjas capturadas son verticales, se utilizó un método basado en proyectar dos líneas que forman una cruz. Se proyectan las 2 líneas formando una cruz de color negro sobre el plano de referencia. El proceso de la alineación consiste en ajustar el proyector de forma manual de manera que las dos líneas proyectadas que forman una cruz, sean captadas por la cámara y verificar que esta estén centradas, tal como se muestra en la figura 4.3, el error que presenta esta alineación es mínimo, y es de mucha ayuda ya que con esto verificamos la correcta distribución de la luz proyectada.

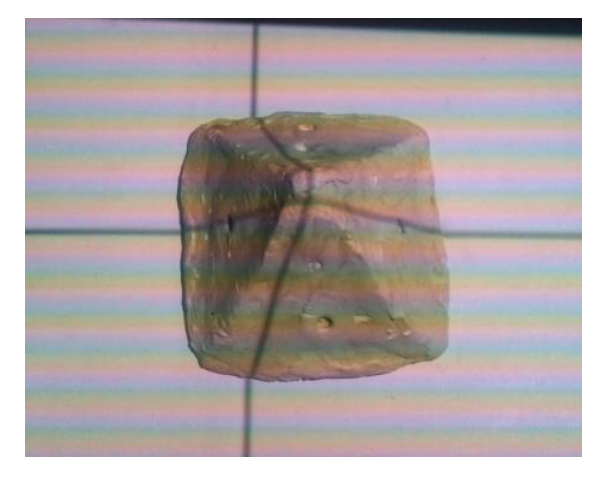

**Figura 4.3 a) Captura del plano de referencia proyectada para la alienación.**

Al tener ya bien alineada el proyector respecto a la cámara, la geometría del sistema quedo de la siguiente forma, ver figura 4.4.

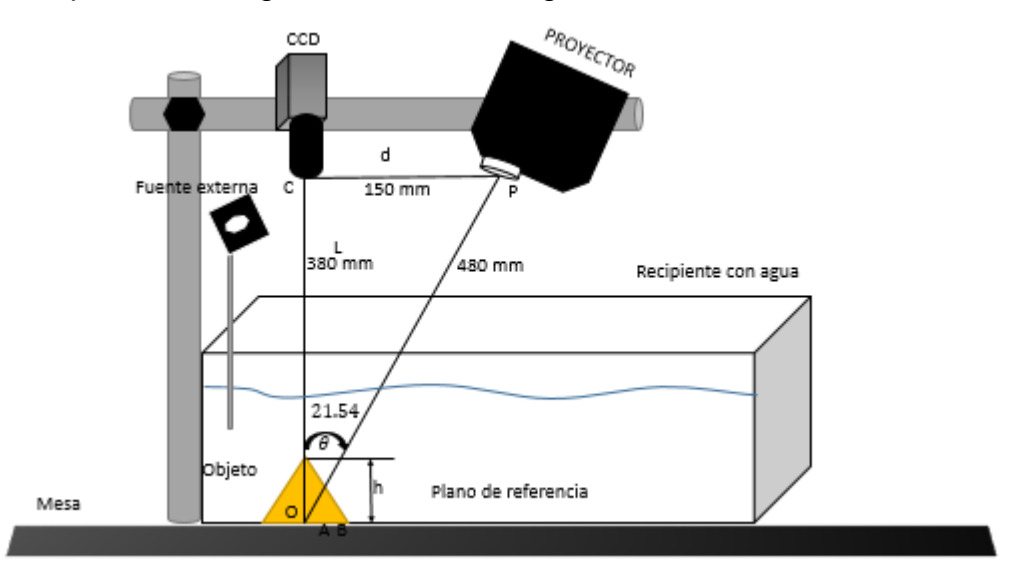

#### **Figura 4.4 Geometría del sistema**

Una vez alineado nuestro proyector respecto a la cámara, podemos describirlo de manera breve, el punto P es la pupila de salida de la lente del proyector, el punto C es la pupila de entrada de la cámara,  $PQ \gamma CQ$  es el eje óptico del sistema de proyección y el eje óptico de la cámara respectivamente. Y se intersectan en el punto  $\theta$  en el plano de referencia. La línea que va del punto C al punto P tiene una distancia de 150 mm es paralela al plano de referencia y esta definida como  $d$ . La línea que va del punto C al punto O es perpendicular al plano de referencia con una distancia de 350 mm y está definida como L. AB es la distancia del movimiento de las franjas, el ángulo utilizado en este provecto fue la de  $\theta = 21.54$ , descrito en la sección 4.2.4.

#### **4.2.2 Determinación de las condiciones del medio.**

En esta sección del trabajo se determinan las propiedades que tendrán nuestro medio, así como la cantidad y tipo de líquido a utilizar, salinidad, turbidez, etc. Se optó por usar agua dulce debido a su baja salinidad (en este caso agua se usó agua de llave, agua de garrafón y por ultimo agua Tri-Destilada), a la cual en un recipiente de 20 ml de agua se le ira agregando 0.1 ml de leche descremada y se va obteniendo el índice de refracción conforme se le vaya turbiando, para obtener el índice de refracción del mismo se usó el refractómetro de Abbe del laboratorio de fotografía, ver figura 4.5 , al cual está a cargo de la Dra. Reyna Duarte.

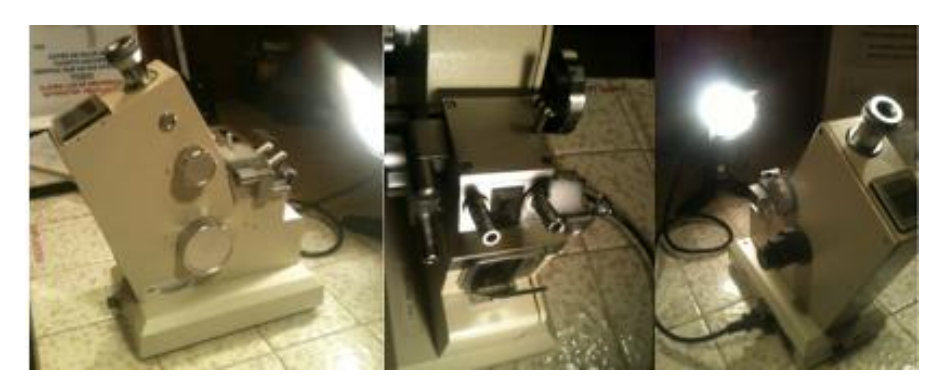

**Figura 4.5 Refractómetro de Abbe del laboratorio de Fotografía**.

Se realizó la obtención del índice de refracción del agua de llave y turbiando, ya que conociendo el índice de refracción del medio, nos servirá más adelante para obtener el Angulo de refracción.

Para el desarrollo de esta sección de la obtención del índice de refracción, aquí presento un diagrama a bloques presentado en la tabla 4.6.

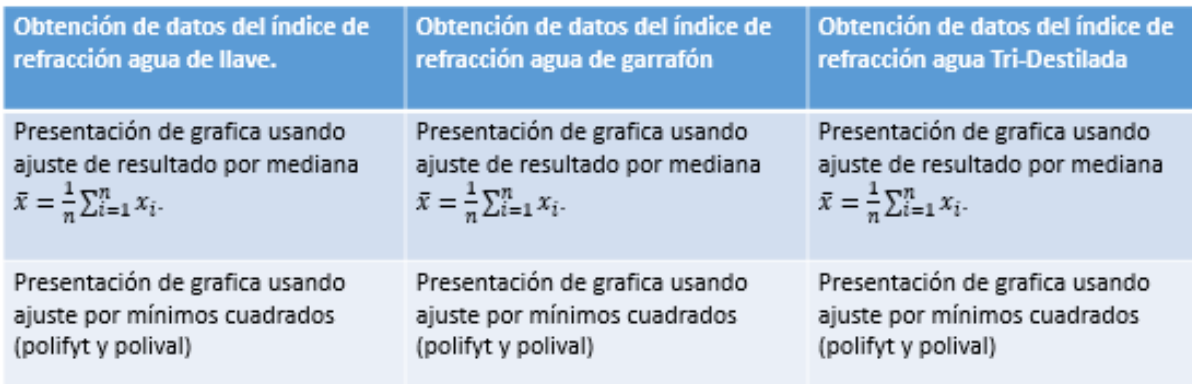

#### **Tabla 4.6 Diagrama que describe el paso a seguir.**

1. Después de haber obtenido el índice de refracción del agua en los diferentes medios atraves del refractómetro, llegamos al resultado presentado en la figura 2.4, la segunda etapa es turbiar el agua con 0.1 ml de leche descremada.

A continuación presento los resultados obtenidos con el refractómetro tabla 4.7, se realizó dos repeticiones en cada prueba, para que con los resultados obtenidos se prosiga al ajuste por mediana y después por mínimos cuadrados.

Al obtener los resultados, en unas había una pequeña variación, y para tener un resultado óptimo se obtiene la media, mediante la fórmula:

(4.1)

$$
\bar{x} = \frac{1}{n} \sum_{i=1}^{n} x_i
$$

$$
x = \frac{1.3330 + 1.3330}{2} = 1.3330
$$

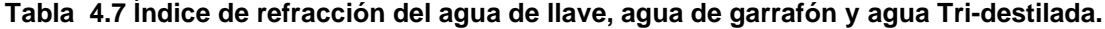

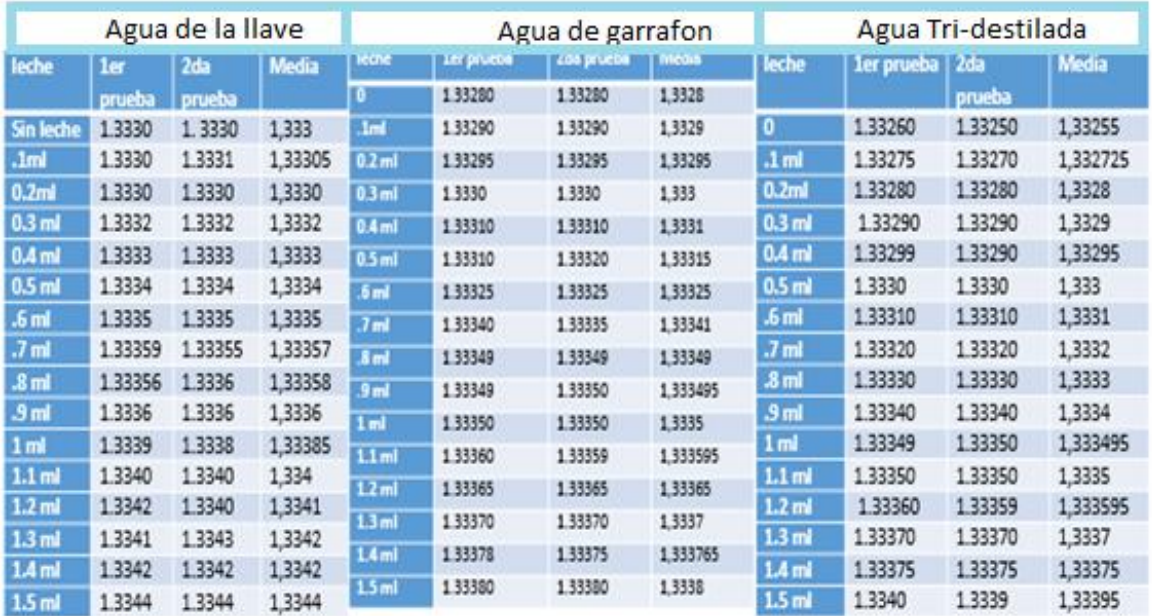

Como vemos en los resultados, conforme se fue turbiando el agua el índice de refracción del agua va aumentando. Con esto podemos decir que el índice de refracción es proporcional a la turbiedad del agua, ver figura 4.8.

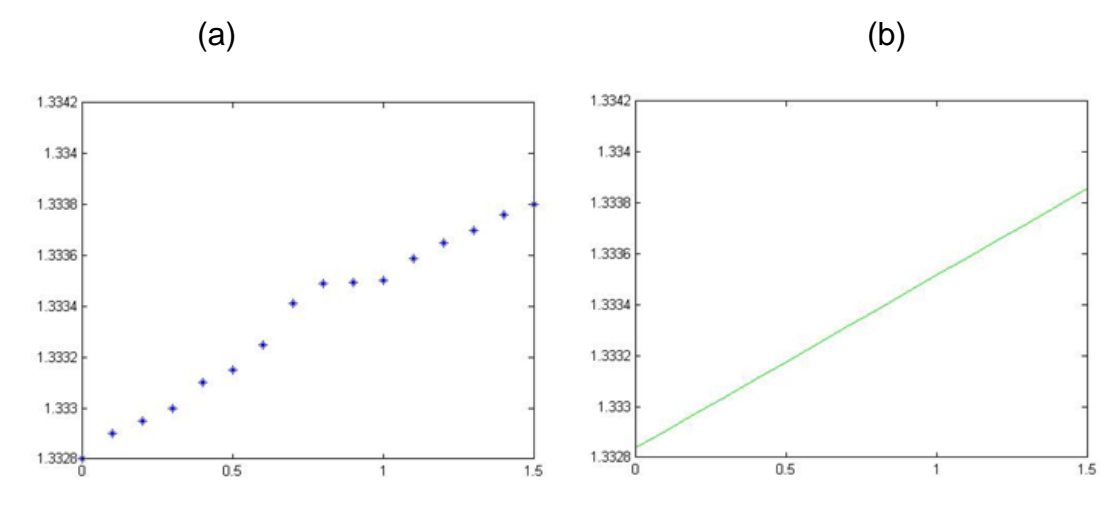

**Figura 4.8 a) Grafica del índice de refracción del agua de llave, b) Grafica del índice de refracción con ajuste por mínimos cuadrados.**

Como vimos anteriormente en las gráficas, se puede apreciar que el índice de refracción aumenta conforme se le va agregando leche al agua, en la siguientes figuras se mostraran las gráficas, figura 4.9 del agua de garrafón y por último en la figura 4.10 se logra apreciar el comportamiento del índice de refracción del agua Tri-destilada.

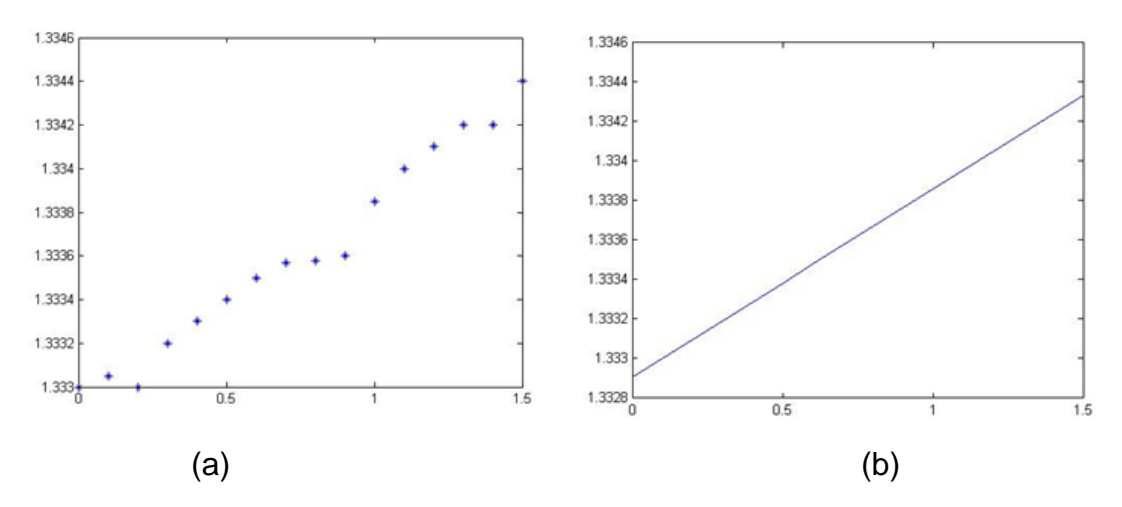

**Figura 4.9 a) Grafica del índice de refracción de agua de garrafón, b) Grafica del índice de refracción con ajuste por mínimos cuadrados.**

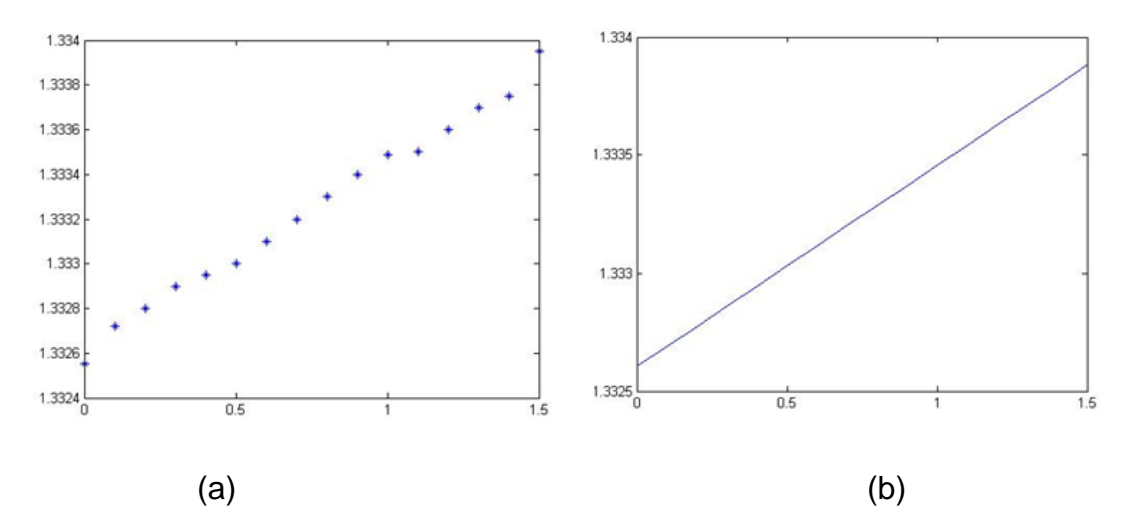

**Figura 4.10 a) Grafica del índice de refracción del agua Tri-destilada b) Grafica del índice de refracción con ajuste por mínimos cuadrados.**

Con los datos obtenidos con anterioridad, nos servirá para tener un conocimiento de cómo se comportan las partículas del agua, y además para poder calcular el Angulo de refracción y reflexión que presentara al momento de proyectar la luz estructurada en un medio como el agua, cabe mencionar que el índice de refracción y reflexión repercute para la reconstrucción tridimensional.

#### **Capítulo 4 Sistema de visión tridimensional y resultados**

Para ello necesitamos saber las dimensiones del arreglo físico, los valores que a continuación se presentan se eligieron de acuerdo a la calibración del proyector (distancia optima de proyección), ya que de acuerdo a estos valores nuestra reconstrucción topográfica del objeto no se ve afectado por la franjas proyectadas y si usamos otros valores hay perdida de información y deformación del objeto reconstruido en 3D, esto se debe a la resolución del proyector. Con esto podemos calcular el la angulación que tiene el proyector (ver figura 4.11) y así poder calcular el Angulo de refracción atraves de los resultados obtenidos con anterioridad.

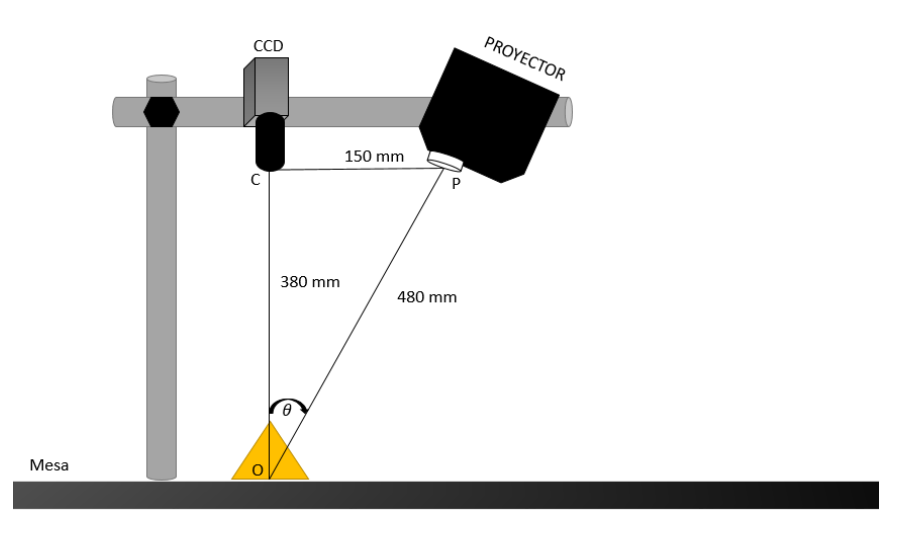

**Figura 4.11 Dimensiones del arreglo físico.**

Donde  $\theta$  es el angulo formado por el provector y la cámara, el cual se calcula utilizando la identidad trigonométrica de la tangente:

(4.2)

$$
\tan \theta = \frac{d}{L}
$$

Donde d es la distancia entre el proyector y la cámara(C-P) y  $L$  es la distancia del camino óptico (Camara-Objeto), entonces aplicando la ecuación 4.2 tenemos:

(4.3)

$$
\tan \theta = \frac{150}{380}
$$

(4.4)

$$
\theta = \tan^{-1}\left(\frac{150}{380}\right)
$$

$$
\theta = 21.54
$$

Otro factor importante es conocer que tanto se refractara el patrón de franjas al proyectarse sobre el agua, para eso usaremos la ley de Snell como se mencionó en la ecuación (2.9), ver figura 2.8

El índice de refracción del aire es igual ha  $n_1 = 1$  y el del agua  $n_2 = 1.333$ , tomando en cuenta el agua es limpia y sin turbiar, analizando la figura 2.8 y con los datos de la ecuación (2.9), tenemos que  $\theta = \theta_1$  sustituyendo los valores en la ley de sneell, tenemos que:

(4.5)

1sen (21.54) = (1.333)senθ<sub>r</sub>  
\n
$$
θr = sen-1(\frac{(1)sen(21.54)}{1.333})
$$
\n
$$
θr = 15.98
$$
\n(4.6)

Con estos valores obtenidos pasamos a la siguiente etapa, teniendo en cuenta el ángulo de reflexión, pasamos a la reconstrucción tridimensional del objeto.

#### **4.2.3 Obtención de la fase usando el método de desplazamiento de fase**

El siguiente paso para terminar de caracterizar el sistema, se empleó un algoritmo de 4 pasos para la recuperación del mapa de fase. Esto se muestra en el diagrama de bloques presentado en la figura 4.12.

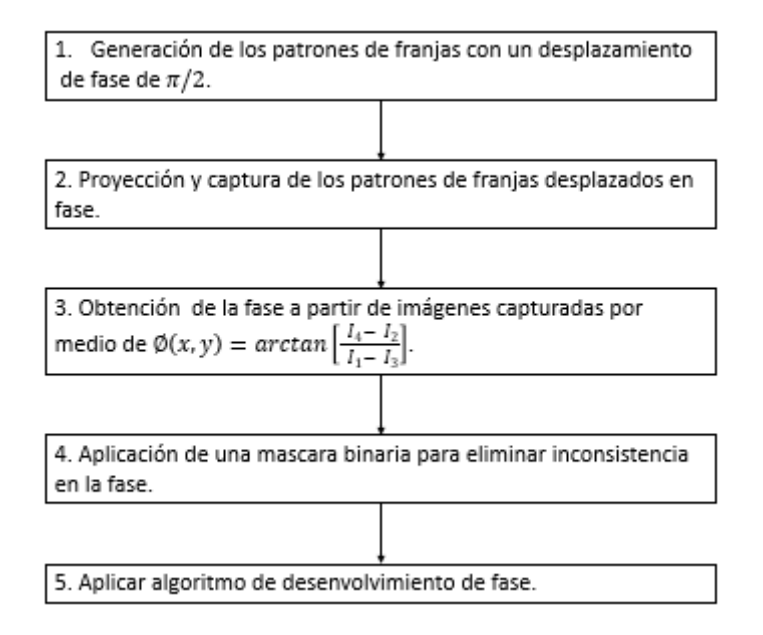

**Figura 4.12 Diagrama a bloques que describe el procedimiento para la obtención de la pase usando desplazamiento de fase.**

1. Como primer paso generamos el patrón de franjas en la computadora de forma sintética, y como se está usando el algoritmo de cuatro pasos, de manera que dividimos  $2\pi/4$  y nuestro desplazamiento de fase será de  $\pi/2$ . En la figura 4.13 se puede apreciar los cuatro patrones utilizados, los cuales como se mostraron en la figura 3.8 tienen un nivel de intensidad de 0 a 255 en escala de grises.

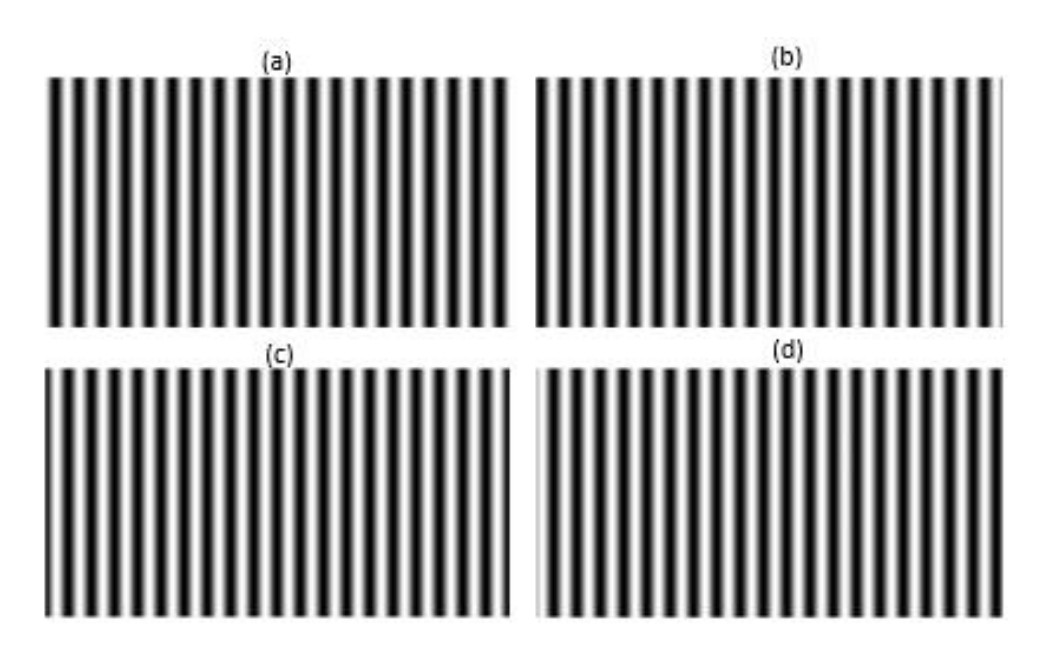

**Figura 4.13 Patrón de franjas generados de forma sintética en la computadora**  con fase de  $\pi/2$  donde (a) desplazamiento 0, (b) desplazamiento de  $\pi/2$ , (c) desplazamiento  $\pi$  y (d) desplazamiento de  $3\pi/2$ .

Estas franjas generadas son las que se proyectaran en el plano de referencia y sobre el objeto, el siguiente paso es la proyección y captura de las imágenes.

2. Para proyectar y capturar las franjas, se necesitaron dos computadoras, una lap-top marca Acer con características: 5 Gb en memoria RAM, 320 Gb en disco duro y procesador AMD Dual-Core, y esta me sirvió para generar, proyectar las franjas sobre el objeto y procesar las imágenes capturadas, la segunda es una computadora de escritorio PC marca Dell con las siguientes características: 2 Gb en memoria RAM, 320 disco duro y procesador Intel-Pentium, esta segunda computadora se usó para capturar las franjas, para ellos se diseñó una interfaz gráfica de usuario (GUI), para facilitar la captura.

Antes de realizar el tercer paso se realizó un pre-proceso, para asegurarnos que las franjas proyectadas sobre el objeto son conoidales.

#### **Ajuste del contraste en las franjas**

Este pre proceso es para asegurarnos que el patrón de franjas que la cámara detecta es cosenoidal y que la cámara no se sature por las reflexiones especulares generadas por el medio en el que se está trabajando, se diseñó un programa en Matlab la cual permite monitorear en tiempo real del perfil de la franja que se capturo y realizar los ajustes de los parámetros y/o ajustar la lente de la cámara para que esta no se sature.

De acuerdo a la ecuación 3.8 la distribución de intensidad del patrón de franjas proyectado es:

$$
I(x, y) = a(x, y) + b(x, y) \cos \varphi(x, y)
$$

Donde  $a(x, y)$  es la intensidad de fondo y  $b(x, y)$  representa el contraste de las franjas. Para encontrar nuestro valor apropiado de estos parámetros y que el sensor de la cámara no se sature al momento de la captura del patrón de franjas. Una forma de ajustar el contraste es analizar el perfil del patrón capturado por la cámara, como se mencionó con anterioridad este procedimiento se realiza en tiempo real de manera que se modifican los parámetros de la intensidad de fondo  $a(x, y)$  y el paramtro de contraste  $b(x, y)$  en la ecuación que genera el patrón sintético que es proyectado.

En la figura 4.14 se muestra el patrón de franjas proyectado sobre el objeto y el perfil cosenoidal resultado del ajuste en el contraste.

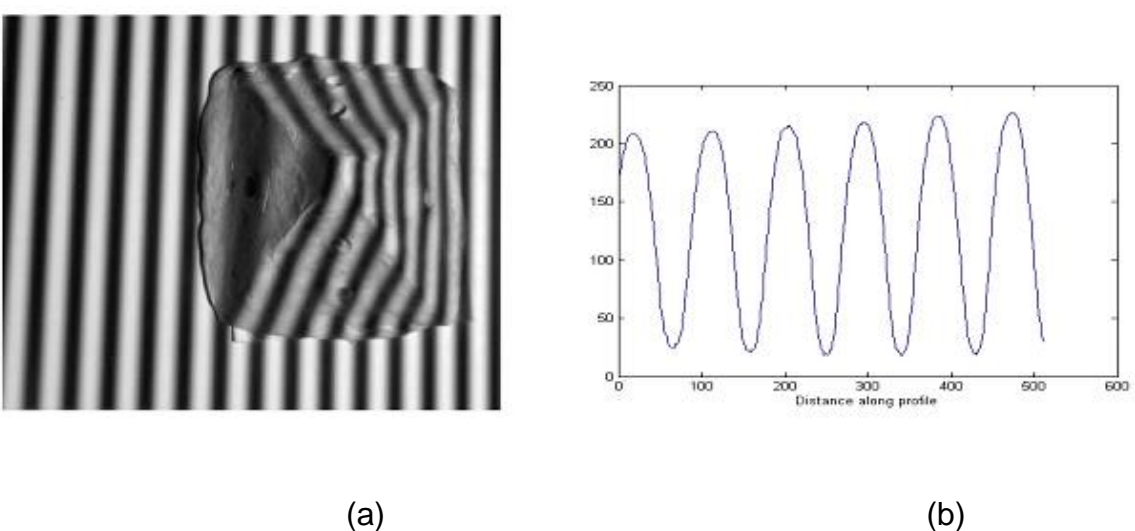

**Figura 4.14 Objeto y franjas proyectadas sobre ellas (a) Patrón de franjas proyectado sobre el objeto (b) Perfil del patrón de franjas capturado por la cámara.**

Una vez teniendo los valores adecuados de la intensidad de nuestro patrón proyectado y corroborar que nuestro perfil del patrón de franjas capturado es cosenoidal, terminamos con el pre-proceso.

2. En esta etapa se realizaron las capturas, cuatro capturas con el patrón de franjas proyecto sobre el objeto a digitalizar, en este caso una pirámide, y otras cuatro para el plano de referencia, en total usaremos un total de ocho imágenes para obtener la reconstrucción tridimensional.

Utilizando la ecuación 3.19 se puede obtener la fase utilizando las cuatro capturas figura 4.15

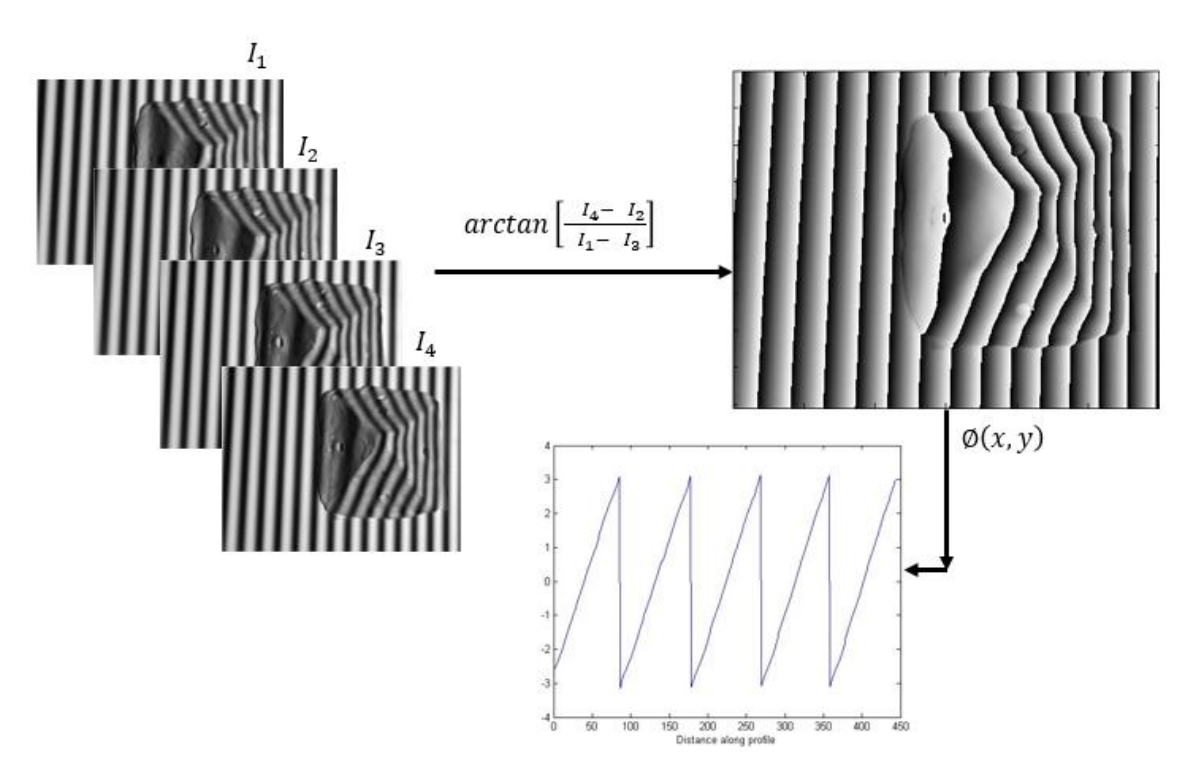

**Figura 4.15 Obtención de la fase usando el algoritmo de cuatro pasos, cuatro capturas del objeto y su perfil triangular.**

Como se puede apreciar en la figura 4.13 atraves de las cuatro capturas y utilizando el método de cuatro pasos, se obtiene la fase envuelta del objeto, también se puede apreciar que se muestra el perfil triangular, esto para verificar que la fase obtenida es correcta. Se repite el mismo procedimiento para obtener la fase del plano de referencia.

#### **Capítulo 4 Sistema de visión tridimensional y resultados**

3. La aplicación de la máscara binaria, nos sirve para eliminar las inconsistencias innecesarias, para ello existen dos métodos para aplicarlo: la primera es aplicar la máscara binaria a la fase obtenido con anterioridad y seguir con el siguiente paso que es obtener el mapa de pase (desenvolvimiento de la envuelta), y la segunda es aplicar la máscara binaria a la desenvuelta. Cualquiera de estos dos modos funciona.

Obtención de la máscara binaria: para la obtención de la máscara binaria se implementó en el arreglo una fuente de luz (en este caso LED), el cual permitió la eliminación de la sombra y así obtener una adecuada mascara binaria, se implementó un algoritmo el cual consiste en usar dos capturas, una con el objeto y el otro el plano de referencia, se restan ambas imágenes y se hace una binarización del resultado de la resta quedando en 0 la parte que no nos interesa y en 255 el área en donde se encuentra situado nuestro objeto ver figura 4.16.

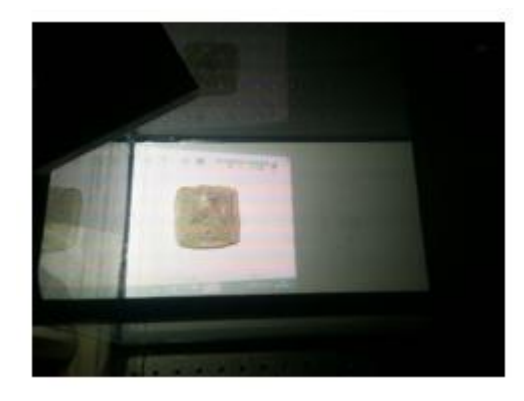

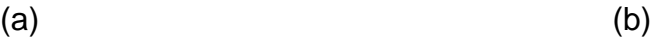

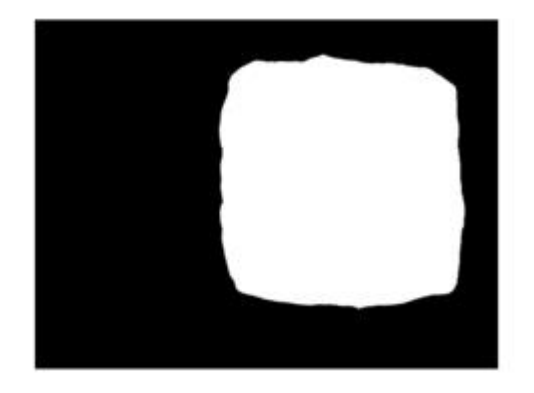

Figura 4.16 a) Fuente de iluminación para la eliminación de sobras para la obtención de la máscara binaria (b) Mascara binaria.

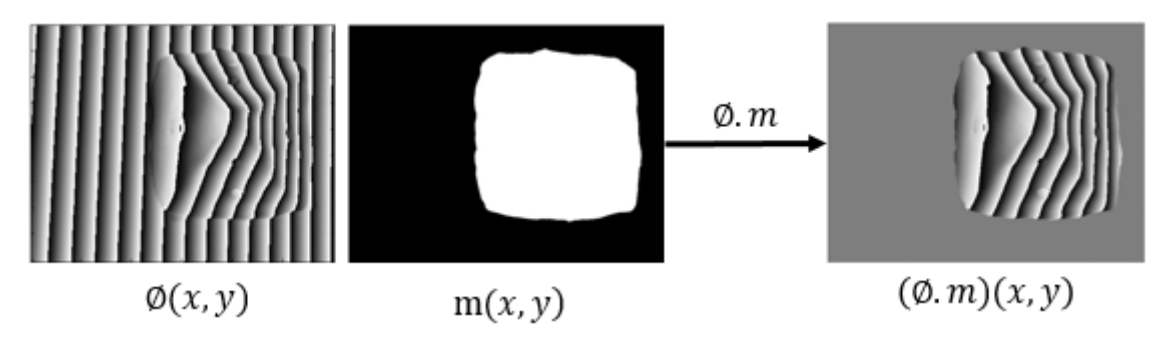

Ejemplo de aplicación de la macara binaria a la fase figura4.17.

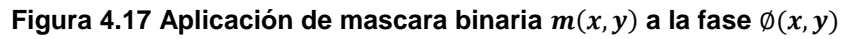

#### **Capítulo 4 Sistema de visión tridimensional y resultados**

4. Mediante un algoritmo de desenvolvimiento de fase se obtiene la fase desenvuelta del objeto así como la del plano de referencia figura 4.18. Para tener un buen desenvolvimiento de la fase se aplicó un algoritmo adecuado para su desenvolvimiento, en este caso por ser un objeto tan simple se usó el comando de *unwrap*. Una vez que se tiene la fase desenvuelta del obejto y la referencia, se restan para obtener la diferencia de fase asociada a la topografía del objeto (figura 4.19).

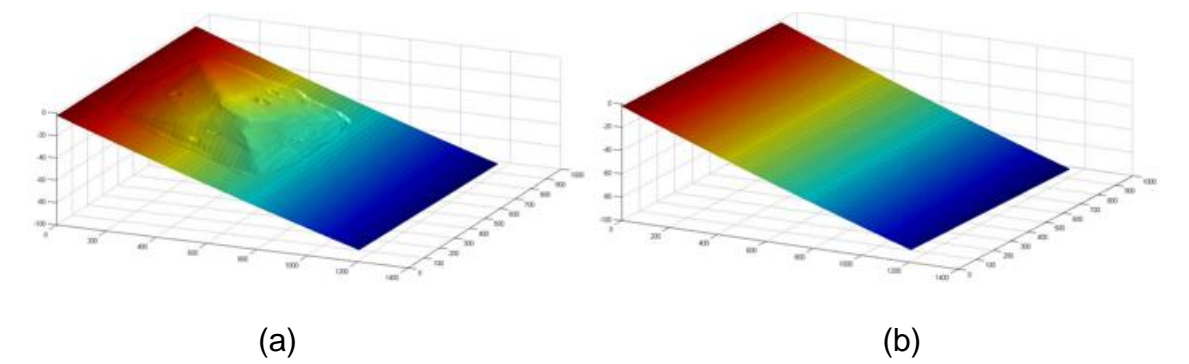

**Figura 4.18 a) Mapa de la fase desenvuelta del objeto b) mapa de fase desenvuelta del plano de referencia.**

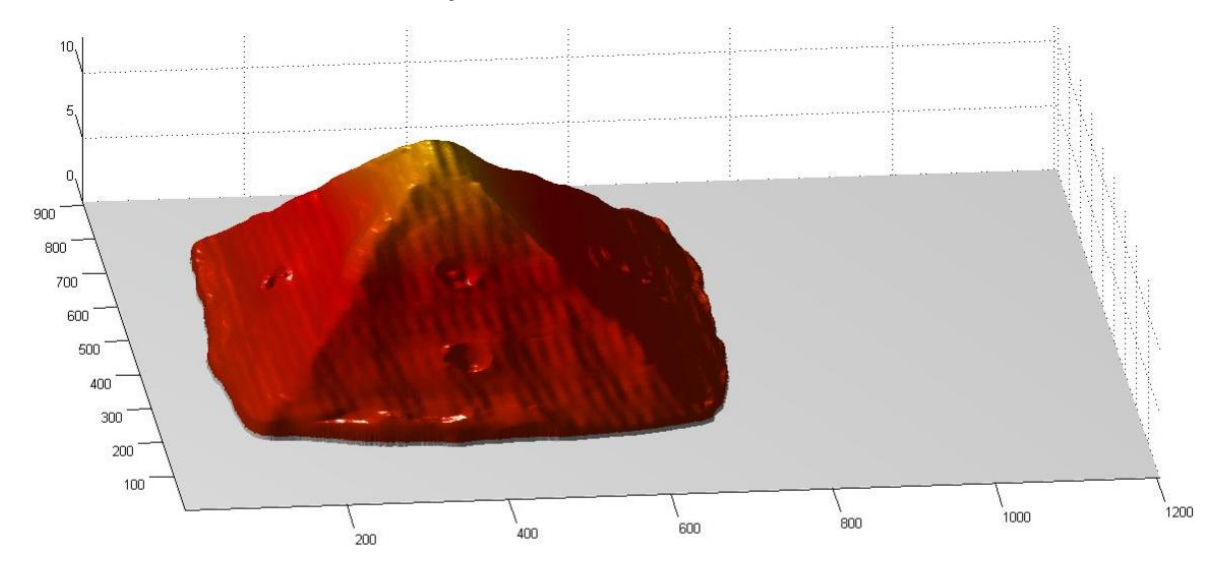

**Figura 4.19 Reconstrucción tridimensional del objeto (resta de las fases desenvueltas)**

Como mostro en la figura 4.16 obtenemos la topografía del objeto analizado, ahorita las dimensiones que se muestran en la figura son dadas en pixeles. En la siguiente sección tratara de la obtención de la topografía en unidades de longitud, para verificar que en nuestro sistema no tuvo perdida de información.

### **4.2.4 Obtención de la topografía en unidades de longitud**

Para la obtención topográfica en unidades de longitud, necesitamos calcular las dimensiones de  $X, Y, Z$ , para ellos es necesario obtener un factor de conversión de pixeles a unidades. Para ello realizaremos los siguientes pasos.

1.- Medir físicamente la base y la altura de la pirámide (Objeto analizado), obteniendo los datos en mm, figura 4.20.

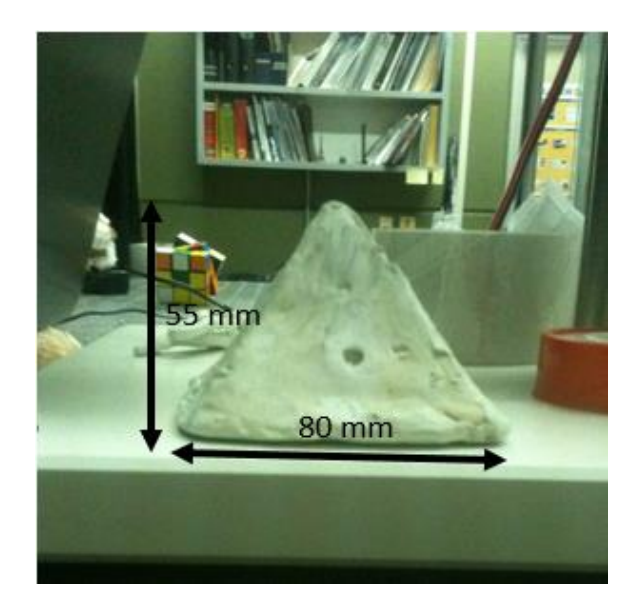

**Figura 4.20 Medidas físicas del objeto de estudio en mm**.

2.- Se obtienen los valores en pixeles del objeto analizado, tenemos que A=541 pixel y B=1175 pixeles, figura 4.21.

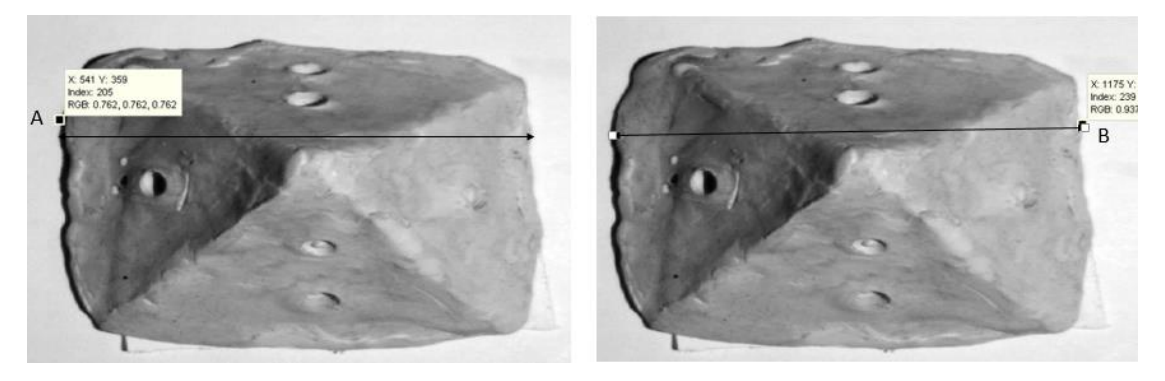

**Figura 4.21 Medida en Pixeles del objeto analizado**

Expresamos los datos de pixel a mm. (4.7)

80  $\frac{1175 \text{ pixels} - 541 \text{ pixels}}{1175 \text{ pixels} - 541 \text{ pixels}}$ 80  $\frac{1}{634 \text{ pixels}}$  = 0.12 mm (Valor de cada pixel)

3.- Ahora tomamos las dimensiones de la imagen, en nuestra imagen que es de 919  $x$  1132 pixeles. Para obtener los valores de la matriz  $X \vee Z$ , se toma el valor y la dividimos a la mitad y multiplicamos por el valor obtenido con anterioridad.

> ancho de la imagen 919 2  $(0.12) = 55.1$ Largo de la imagen 1132 2  $(0.12) = 67.9$

4.- El siguiente paso es analizar la geometría de nuestro arreglo mostrada en la figura 4.9 y aplicando la ecuación 3.7, ahora con los valores obtenidos con anterioridad podemos calcular la profundidad del objeto.

$$
z = \frac{\emptyset(x, y)}{2\pi} \frac{P}{\tan \theta}
$$

Donde el periodo P es la distancia entre franjas del patrón de franjas proyectadas en el objeto como se muestra en la figura 4.22 y multiplicar la distancia por el resultado obtenido R (4.7).

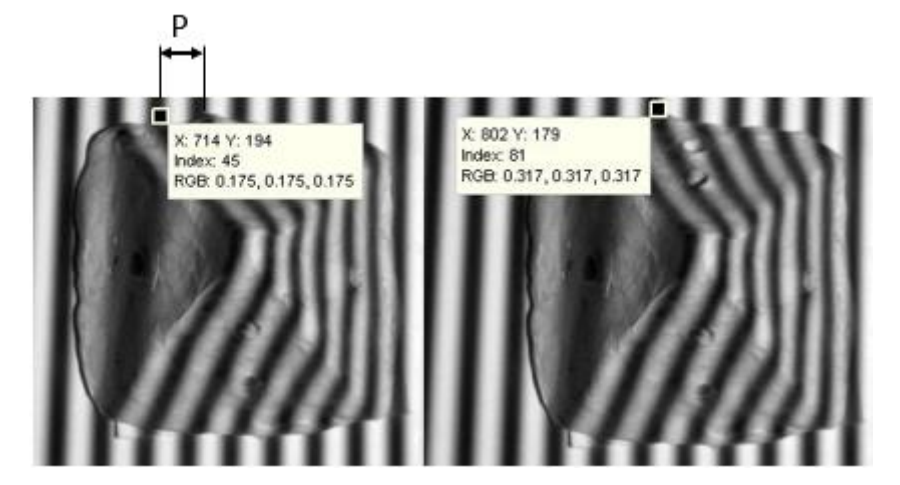

**Figura 4.22 Distancia entre franjas.**

Entonces tenemos que:

$$
(802 - 714) = 88 \, pixels
$$

$$
(88)(0.12) = 10.5
$$

Y por último se hace la triangulación, en este caso el ángulo es de  $\theta = 21.54$ De la ecuación 4.4 de la sección 4.4.

Entonces el resultado de conversión de longitud se muestra en la figura 4.23, con los valores en mm.

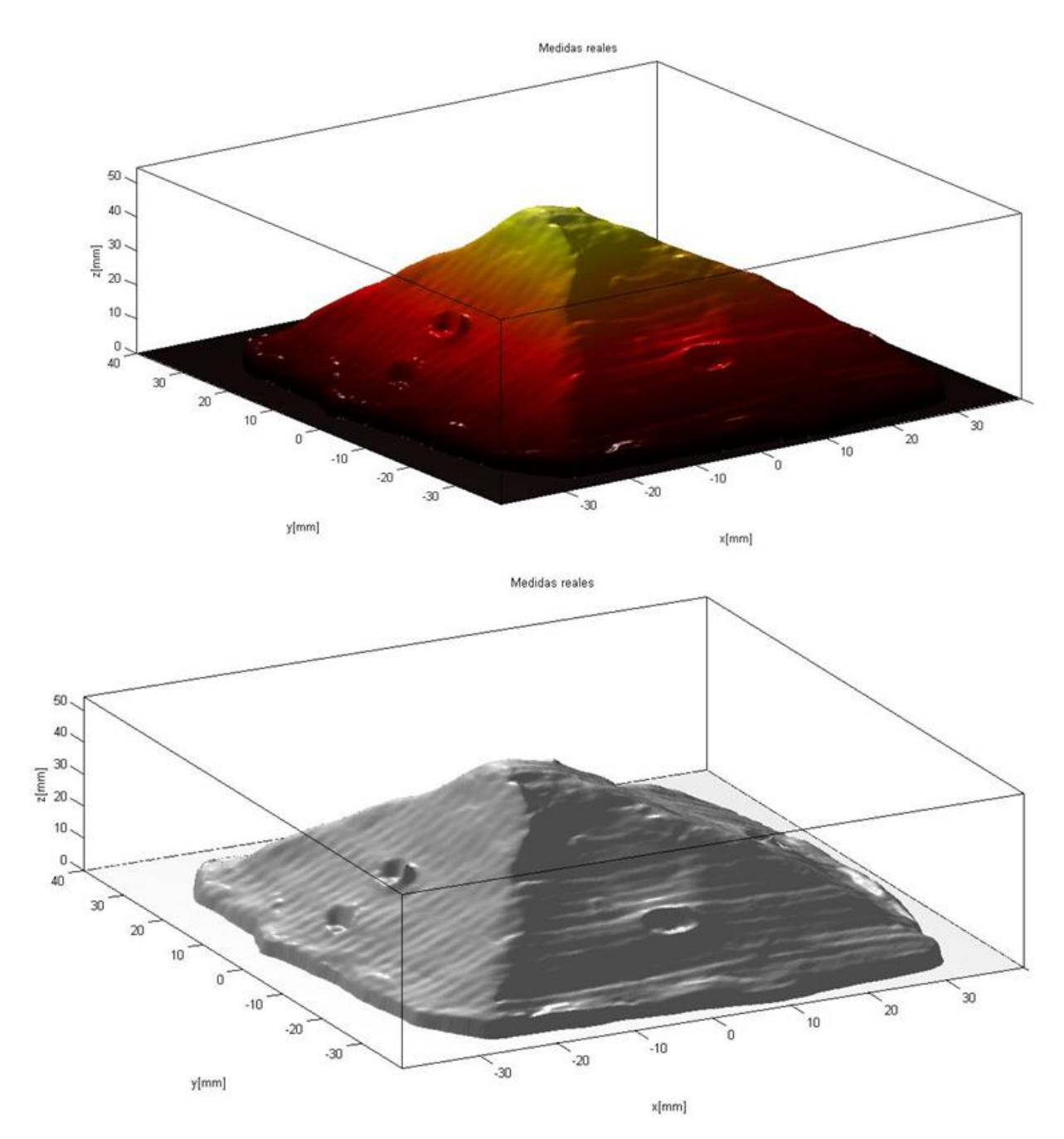

**Figura 4.23 Reconstrucción tridimensional con dimensiones en longitud.**

# **4.3 Resultados finales**

Como se vio en la sección anterior, se caracterizó el sistema de visión para la reconstrucción tridimensional, el arreglo quedo de la siguiente manera figura 4.24. una vez caracterizado el sistema, proseguimos con la prueba final que consiste obtener la reconstrucción tridimensional y obtención de la gráfica de turbiedad del agua, además expresar concretamente con cuantos ml de leche ya no se puede obtener la topografía del objeto analizado.

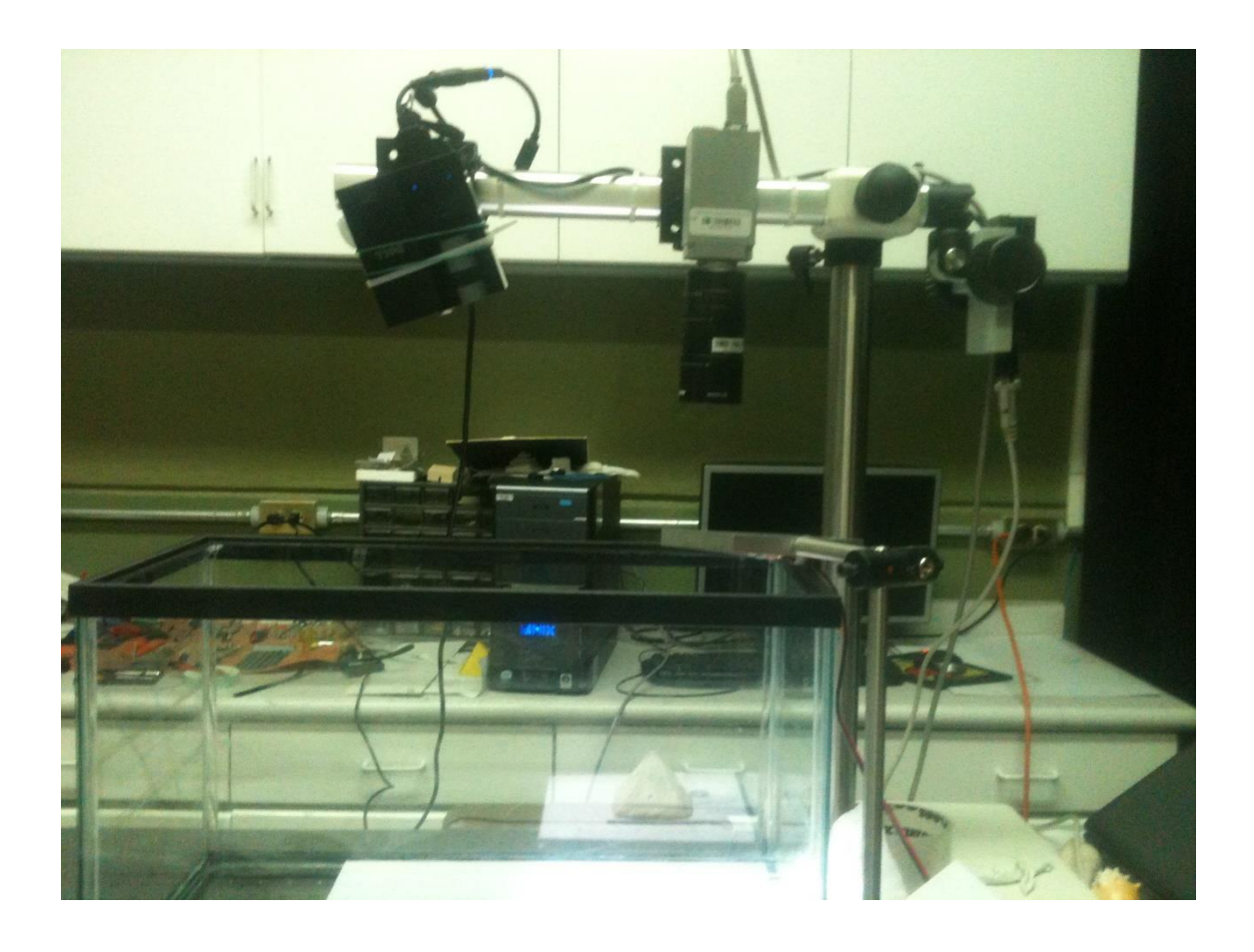

**Figura 4.24 Arreglo físico del sistema de reconstrucción tridimensional.**

En las pruebas finales se realizaron 12 pruebas, en cada una de las prueba se fue turbiando el agua con 0.4 ml de leche, en una pecera con 20 lts. Además en la figura 4.25 se muestra la gráfica de turbiedad del agua de las 12 pruebas

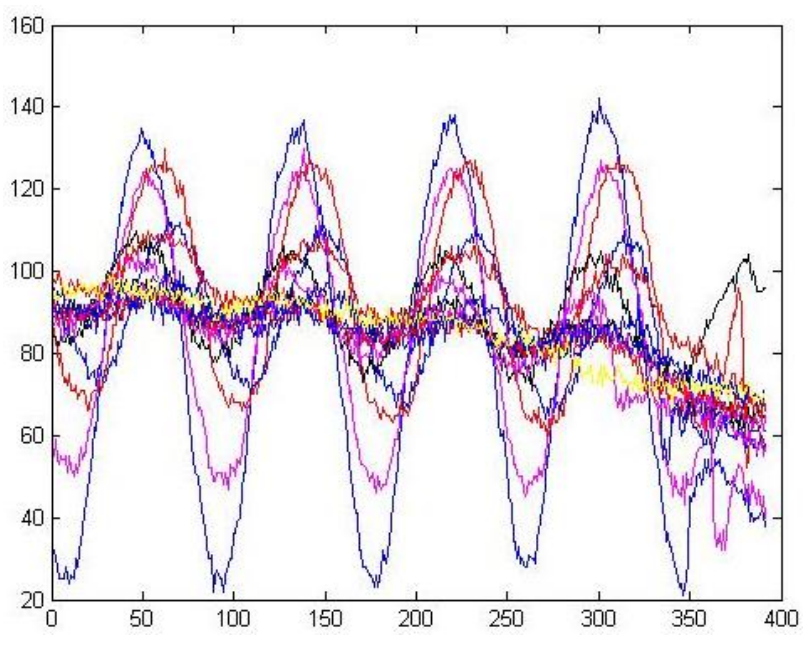

**Figura 4.25 Perfil de turbiedad del medio analizado.**

Como se puede apreciar en la figura 4.25, se hizo un perfilado en cada una de las pruebas realizadas, como se puede observar el perfil cosenoidal va ascendiendo y hasta llegar a un perfil lineal, esto se debe a las partículas de leche que están disueltas en el agua y hace que el índice de refracción y reflexión de la luz proyectado sea mayor, entonces podemos decir que el índice de refracción va aumentando conforme se va turbiando el agua, para una mayor apreciación del comportamiento del índice de refracción, ver figura 4.9.

El objeto analizado para su reconstrucción topográfica es una concha, ya que cuenta con más detalles ver figura 4.26.

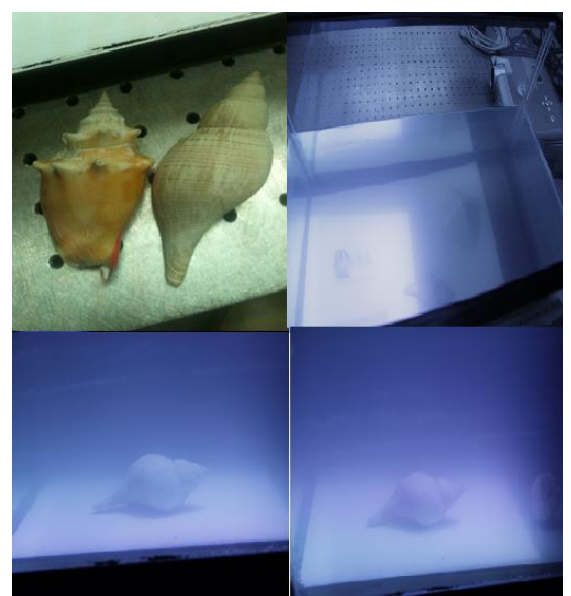

**Figura 4.26 Objeto a analizar (obtención topográfica).**

#### **4.3.1 Obtención de la topografía del objeto y perfil de turbiedad**

Usando la metodología descrita en la sección 4.5 para la obtención de fase utilizando la técnica de Phase Shifting, se capturan cuatro imágenes, con un desplazamiento de fase de  $\pi/2$ , se obtienen la fase envuelta con la ecuación 3.19 y a través de un algoritmo de desenvolvimiento de fase. "*en esta parte final se usó un algoritmo diferente para el desenvolvimiento de la fase ya que con el comando unwrap de Matlab no nos sirvió ya que el objeto cuenta con más detalles y además de la turbiedad del agua, el algoritmo usado es una recopilación de varios autores, en el apéndice describo el algoritmo usado"*, con ello obtenemos el mapa de fase del plano de referencia y la del objeto, así como el perfil de turbiedad de cada prueba. En la figura 4.26 se muestran los resultados obtenidos atraves del método descrito en la sección 4.5, en la primera columna es la cantidad de leche (solución), en la segundo columna el número de pruebas, en la tercera columna la fase envuelta, en la cuarta la fase desenvuelta, en la quinta el perfil de turbiedad y en la última columna la reconstrucción 3D del objeto a bajo estudio.

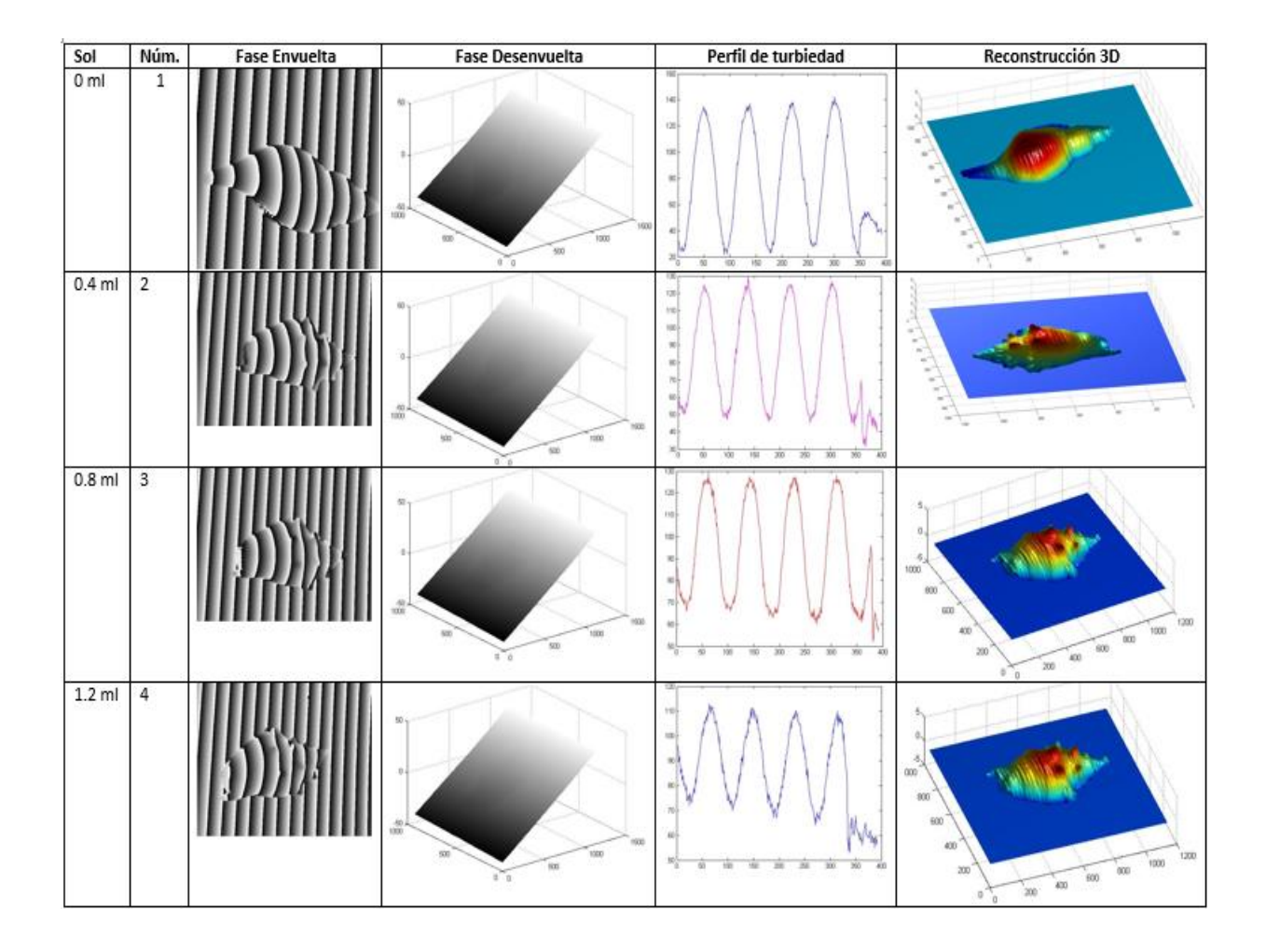

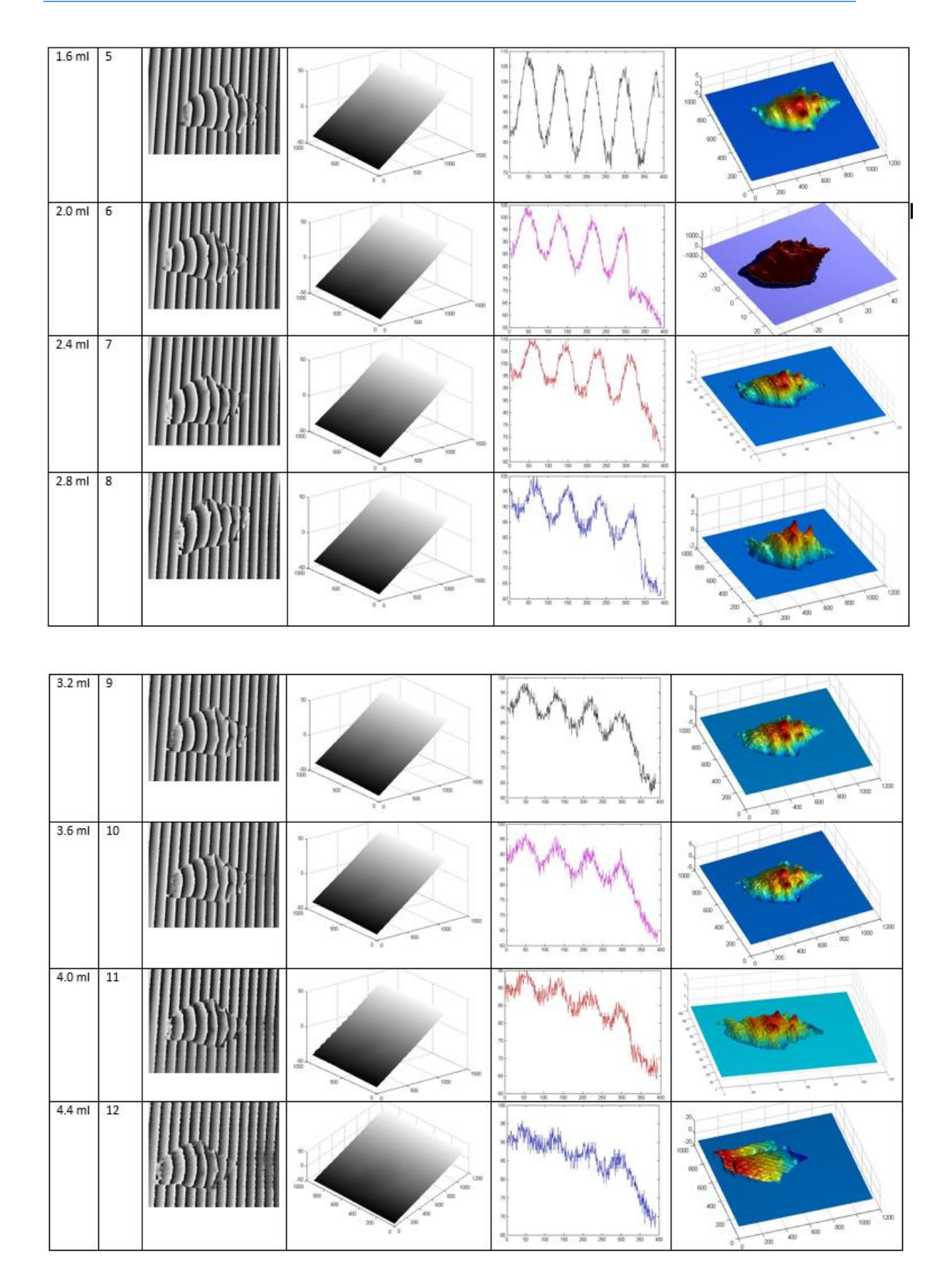

**Capítulo 4 Sistema de visión tridimensional y resultados**

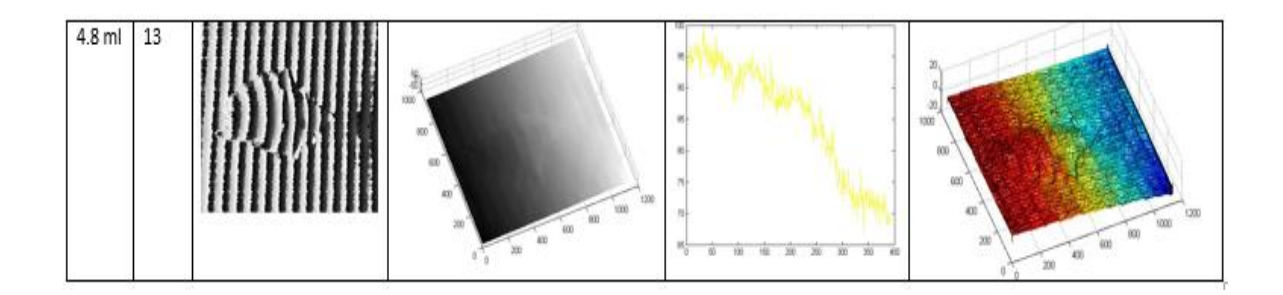

**Figura 4.27 Obtención de la topografía del objeto y perfil de turbiedad y/o índice de refracción.**

Como se puede observar en la figura 4.26, en la primera prueba se realizó en un medio acuático limpio(sin ningún tipo de turbidez),en el cual se obtiene una reconstrucción tridimensional muy detallada, también el perfil de turbiedad es de forma cosenoidal, vemos que conforme se va agregando 0.4 ml de leche en los 20 litros de agua, las partículas de leche van aumentando y esto hace que el perfil cosenoidal se esté deformando y aumentando, esto es por el índice de refracción del agua, esa es la razón por la que la gráfica se ve de esa forma.

Si se hace la comparación entre los resultados obtenidos con las de diferentes cantidades de leche disuelta en los 20 litros de agua, se puede apreciar los efectos de absorción, dispersión en óptica y las implicaciones que eso tiene en la reconstrucción topográfica del objeto.

Se puede observar en la prueba número 12, apenas se puede apreciar la topografía del objeto y en la prueba número 13 definitivamente ya no se puede obtener la topografía del objeto analizado, como vemos nuestro patrón franjas proyectada en el objeto con el agua turbiada con 4.8 ml de leche ya no tiene un perfil cosenoidal, además las franjas proyectadas apenas y se alcanzan a apreciar (ver figura 4.27) y podemos concluir que con 4.8 ml de leche el objeto ya no se puede obtener la reconstruir tridimensional.

**Capítulo 4 Sistema de visión tridimensional y resultados**

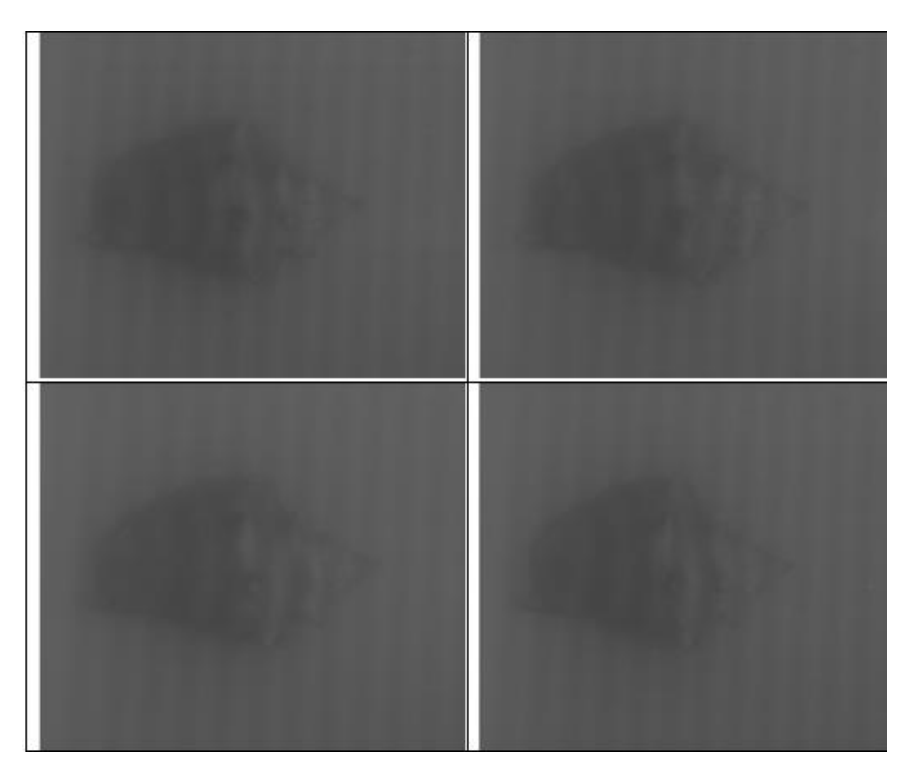

Figura 4.28 franjas proyectadas de  $0\pi$  a  $3\pi/2$ , visualización de las franjas proyectadas en el objeto, con 4.8 ml de leche.

Las cuatro capturas anteriores fueron sometidas a un procesamiento digital de imágenes para obtener su fase envuelta y atraves de un algoritmo de desenvolvimiento, se obtuvo la fase desenvuelta (figura5.4\_prueba 13), se puede observar que en la reconstrucción tridimensional el objeto ya no se logran apreciar los detalles.

# **Capítulo 5 Conclusión**

### **Conclusiones**

.

Como conclusión del desarrollo de este trabajo, se lograron los objetivos mencionados con anterioridad, usando métodos no destructivos para la reconstrucción topografía de objetos sumergidos bajo el agua, en este presente trabajo se logró la reconstrucción tridimensional 3D de un objeto tanto en un medio sin agua, tanto en un medio acuoso atraves del método de proyección de franjas, usando la técnica de corrimiento de fase (Phase Shifting) usando cuatro capturas para el plano de referencia y cuatro capturas para el objeto a analizar, ya que se logró obtener la reconstrucción tridimensional de una concha marina, así como los detalles que se presentan en ella, también mencionando hasta que limite de turbidez del agua se puede reconstruir un objeto, también mediante el arreglo presentado en dicho trabajo se pueden hacer reconstrucciones tridimensionales 3D de cualquier objeto y forma, ya sean usados para diferentes fines.

Atraves de este trabajo se pueden aplicar tantos fines de exploración, médicos o para fines de arqueología ya que podemos reconstruir el objeto sin necesidad de tocarlos o sin necesidad de dañar los objetos que estén en un medio con agua turbiada.

Además con el desarrollo de este proyecto se dan a conocer los datos exactos de los índices de refracción del agua, ya siendo agua de llave, agua de garrafón y agua Tri-estilada, ya que en un futuro ayuden a una manera rápida de calibrar el proyector-cámara. Una mejora para este sistema de proyección usado y obtener la reconstrucción tridimensional de objetos en medios muchos más turbios, se puede colocar una fuente externa de iluminación para dispersar las partículas de medio turbio.

#### **APENDICE A CODIGO DE MATLAB**

En esta sección están los algoritmos de Matlab que se usaron, como para generar patrón de franjas, proyección, cálculo de la envuelta por el método de corrimiento de fase (Phase-Shifting), también el algoritmo con el que se obtuvo la desenvuelta de la misma fase, el algoritmo para generar la máscara binaria y el algoritmo para graficar el índice de refracción.

#### **A1. Código para generar franjas sintéticas**

%imwrite(getsnapshot(video),'I4.tif');

pause(3)

```
video= videoinput('winvideo', 1, 'Y800_2208x3000');
video.ReturnedColorspace = 'grayscale';
a=128; b=128; P=30;
for r=1:858
for c=1:600
i1(r, c) = a + b \star cos(2 \star pi/P \star c);
i2(r,c)=a+b*cos(2*pi/P*c + pi/2);
i3(r,c)=a+b*cos(2*pi/P*c + pi);
i4(r,c)=a+b*cos(2*pi/P*c + 3*pi/2);
end
end
tamano=get(0,'ScreenSize');
figure('position', [t]amano(1) tamano(2) tamano(3) tamano(4)]);
imagesc(i1); colormapgray; axis off; pause(1)
%imwrite(getsnapshot(video),'I1.tif');
pause(3)
tamano=get(0,'ScreenSize');
figure('position', [tamano(1) tamano(2) tamano(3) tamano(4)]);
imagesc(i2); colormapgray; axis off; pause(1)
%imwrite(getsnapshot(video),'I2.tif');
pause(3)
tamano=get(0,'ScreenSize');
figure('position', [tamano(1) tamano(2) tamano(3) tamano(4)]);
imagesc(i3); colormapgray; axis off; pause(1)
%imwrite(getsnapshot(video),'I3.tif');
pause(3)
tamano=get(0,'ScreenSize');
figure('position', [t]amano(1) tamano(2) tamano(3) tamano(4)]);
imagesc(i4); colormapgray; axis off; pause(1)
```
#### **A2. Código para obtener la fase envuelta del objeto en observación**

```
% leer las imagenesimagenes capturadas %%
c1cclearall
f = f<sub>special</sub>('average', 3);I1=medfilt2(double(imread('I1.bmp')),[4 4]); colormapgray; 
I1=imfilter(I1,f);
I2=medfilt2(double(imread('I2.bmp')),[4 4]); colormapgray; 
I2=imfilter(I2,f);
I3=medfilt2(double(imread('I3.bmp')),[4 4]); colormapgray; 
I3=imfilter(I3,f);
I4=medfilt2(double(imread('I4.bmp')),[4 4]); colormapgray; 
I4=imfilter(I4,f);
I5=medfilt2(double(imread('I5.bmp')),[4 4]); colormapgray; 
I5=imfilter(I5,f);
I6=medfilt2(double(imread('I6.bmp')),[4 4]); colormapgray; 
I6=imfilter(I6,f);
I7=medfilt2(double(imread('I7.bmp')),[4 4]); colormapgray; 
I7=imfilter(I7,f);
I8=medfilt2(double(imread('I8.bmp')),[4 4]); colormapgray; 
I8=imfilter(I8,f);
% Envuelta Objeto
A = double(I4-I2);B = double(I1 - I3);C=atan2(A, B);
% Envuelta Referencia
AI=double(I8-I6);
BI=double(I5-I7);
```

```
CI=atan2(AI,BI);
```
**A3. Código para obtener la fase desenvuelta del objeto en observación…..**

```
options.niter = 5; 
options.niter3 = 5; 
options.eps0=0.01; 
options.fringe=2*pi;
options.fringe jump detect = pi;
[fase uw, R] = main unwrap(C, options);
imagesc(fase uw); improfile; pause(2);
% fase uw = \overline{f}iltroPb(fase uw, 0.7,8);
figure (1)
mesh(fase_uw), colormapgray
options.niter = 1; 
options.niter3 = 1; 
options.eps0=0.01;
```

```
options.fringe=2*pi;
options.fringe jump detect = pi;
[fase uwI, R] = main unwrap(CI, options);
% fase uwI = filtroPb(fase uwI,0.02,1);
figure (2)
mesh(fase uwI), colormapgray
res=fase_uwI-fase_uw;
for i=1:\overline{3}res =imfilter(res,f);
end
figure (3)
mesh(res); camlight
```

```
%% Son funciones %%
```

```
function [U, V] = calUV(data, delta, delta, options)%function [U, V] = calUV(data, delta, delta, orbit)\mathbf{Q}% Weightcalculation
% Uses thefringepatterngradient
\mathbf{Q}% U(:,end) and V(end, :) are forced to zero
% thisconditionisrequieredfor unwct3 calculations
EPS0 = options.eps0;
P2 = data;P2(:,1:end-1) = dato(:,2:end);
t = (P2-dato)-deltax; % diferencia entre los gradientes
U = EPS0./(t.^2+EPS0); % el peso es mas grande con diferencia de
gradientes bajo
U(:,end) = 0;
P4 = data;P4(1:end-1,:) = data(2:end,:);t = (P4 - data) - delta;
V = EPS0./(t.^2+EPS0);V(\text{end}, :)=0;
```
#### *%%Funcion*

```
function [delta, delta] = deltaxy(fase)%function [deltax,deltay] = deltaxy(fase)
% calculation of phasegradientsgivingthesamematrixsize, with
% zeros-paddedunkownvalue
% 
% verificado con el caso 'radial'
Q% deltax(:,end) and deltay(end, :) are necessarily to zero
% thisconditionisrequieredfor unwct3 calculations
fase p1 x = fase;fase_p1_x(:,1:end-1) = fase(:,2:end);deltax = fase p1 x-fase;
```

```
deltax(:, end) = 0;[delta x] = wrap(deltax);
```

```
fase p1 y = fase;
fase\_p1_y(1:end-1,:) = fase(2:end,:);deltay = fase p1 y-fase;
deltay(end,:) = \overline{0};
[delay] = wrap(deltay);
```

```
%%Funcion
function [counter] = incont(R, options)%function [counter] = inconct(R, options)
\mathbf{Q}% functionforcheckinginconsistency in thephasemap
NIVEL = options.fringe jump detect;
P1 = R;
P2 = R:
P2(:,1:end-1) = R(:,2:end);
P3 = R;P3(1:end-1,1:end-1) = R(2:end,2:end);P4 = R;
P4(1:end-1,:) = R(2:end,:);counter map = zeros(size(R));
salto = (abs(P1-P2) > NIVEL);
counter map(salto) = sign(P1(salto)-P2(salto));
salto = (abs(P2-P3)) > NIVEL;
counter map(salto) = counter map(salto)+ sign(P2(salto)-P3(salto));
salto = (abs(P3-P4) > NIVEL);
counter map(salto) = counter map(salto)+ sign(P3(salto)-P4(salto));
salto = (abs(P4-P1) > NIVEL);
counter map(salto) = counter map(salto)+ sign(P4(salto)-P1(salto));
counter = (sum(abs(counter map(:))) \sim=0);%figure; imagesc(abs(counter_map));
```
#### *%%Funcion*

```
function [fase, R] = main unwrap(data, options);
% function [fase, R] = main unwrap(data, options);
\frac{1}{2}% mainfunctionforunwrapping base on L0 norm. 
% data isthewrappedphasemap. Should be double.
% options.niteristhenumber of iterationsformainprogram
% options.niter3 isthenumber of iterationfor uncwt3
% options.eps0 istheregularizationnumber in algo uncwt1 (usually 0.01)
% options.fringeisthefringerange (2pi usually)
```

```
% options.fringe_jump_detectisthefringejumpfordetection of
% inconsistancypoints (usually pi)
%
% fase istheunwrappedphasemap
\circ% Translationfrom a C sourcecodeby G. Galizzi and G. Kaufmann
% by J. Molimard and G. Galizzi, Aug. 08
[ndata] = size(data); \frac{1}{6} shouldnot be usefulleanymore
niter = options.niter;
niter3 = options.niter3;
EPS0 = options.eps0;
% calculo de delta
disp('Calculando deltaxy');
[deltax,deltay] = deltaxy(data) ;
% Paso 1: apertura de la imagen de fase wrapeada : obsoleto
%* ------------Paso 2--------------- */
disp('Paso 2: inicializa fase estimada');
ifisfield(options,'initial')
fase = options.initial;
else
fase = zeros(size(data));
end;
% Calcula pesos iniciales
[U,V] = calUV(fase, deltax, deltay, options);\approxitera=0;
tstart = cputime;
while (itera<niter)
% ------------Paso 3---------------
fprintf('Iteracion: %d\n',itera+1);
disp('Paso 3: calculo R');
    R = wrap(data - fase, options); \frac{1}{2} ealcula
diferencia envuelta para R 
% ------------Paso 4---------------
disp('Paso 4: busqueda de inconsistencias');
if(~inconct(R, options)) % no hay inconsistencias
% ------------Paso 5---------------
disp('Paso 5: unwrapping sin inconsistencias');
        R = unwct1(R); \frac{1}{2} anwrapping 1
fase = fase + R; \frac{1}{2} % Inicializa fase estimada
        [U, V] = \text{calUV}(\text{face}, \text{delta}, \text{delta}, \text{points});
itera = itera+1;
         R = wrap(fase, options); % wrapear la fase desenvuelta
fprintf('Iteracion final: %d\n',itera);
break; \frac{1}{2} break; \frac{1}{2} Fin programa
```
end;

```
% ------------Paso 6 ya calculado en iteracion anterior---------------
% ------------Pasos 7 y 8---------------
disp('Paso 8: unwrapping con inconsistencias');
    [face, rc] = unwct3(deltax,deltay, U, V, options);
if(rc \sim = 0)
fprintf('Error %d en unwct3\n',rc);
return;
end
% % ------------Paso 9---------------
fprintf('Fin Iteracion: %d\n', itera+1);
itera = itera + 1;
% % --------------Paso 10----------------
    R = wrap(fase, options); % Wrapping
     [U, V] = calUV(fase,deltax,deltay, options); % Calcula peso 
para guardar
if (isfield(options, 'referencia'))
error map = fase-options.referencia;
else
error map = fase - data;
end
error map = wrap(error map);
error map = (error map-mean(error map(:)))/2/pi;
end;
% fin del programa
fprintf('Tiempo transcurrido: %4.3f segundos\n',cputime-tstart);
```
#### **A4 ALGORITMO PARA LA MASCARA BINARIA**

```
%% mascara binaria
a1=imread('Obj.bmp'); % mandamos a llamar al objeto 
b=imread('Ref.bmp');% mandamos a llamar al objeto 
% c=a1-b;% para fondo negro 
c=b-a1;% para fondos blancos 
umbral=graythresh(c)%%Retorna el mejor umbral para realizar la 
binarización
% BW=im2bw(c,umbral);% Binarizamos y obtenemos una matriz de 1 y 0
BW=im2bw(c,0.0350);% Binarizamos y obtenemos una matriz de 1 y 0 
%mascara anterior umbral (0.026)
BW=double(BW).*255; % hacemos que quede una binarización con 0 y 255
%BW=uint8(255-double(BW)); % invertimos los colores
imshow(BW)
```
#### %I=not(BW); FILL=imfill(BW,'holes');%limpiamos los agujeros FILL=imfill(FILL,'holes');%limpiamos los agujeros

imshow(FILL) %imwrite(FILL,'Mascara.bmp')

#### **A5 PERFILADO EN TIEMPO REAL**

```
global video
video= videoinput('winvideo', 1, 'Y800_2208x3000');
% una captura por toma
src = qetselectedsource(video);
video.FramesPerTrigger = 1;
src.ExposureMode = 'manual';
triggerconfig(video, 'manual');
% video.ROIPosition=[432 960 1272 1008];
% video.ROIPosition=[432 1056 1272 840];
video.ROIPosition=[761 1067 1132 919];
% imagen en blanco y negro
video.ReturnedColorspace = 'grayscale';
% iniciar cuando se pulse el boton
triggerconfig(video, 'manual');
% weneedthis to knowtheimageheight and width
vidRes = get(video, 'VideoResolution');
% ancho de la imagen
imWidth = vidRes(1);% alto de la imagen
imHeight = vidRes(2);% numero de bandas de la imagen
nBands = get(video, 'NumberOfBands');
% se muestra en un axes
hImage = image(zeros(imHeight, imWidth, nBands), 'parent', 
handles.axes1);
preview(video, hImage);
global video
global alto
alto=false;
while (1 \& \& \sim \text{alto})imwrite(getsnapshot(video),'perfil.bmp')
       f=fspecial('average',3);
       a=imread('perfil.bmp');
% a = medfilt2(double(imread('perfil.bmp')),[3 3]); colormap 
gray; a=imfilter(a,f);
     a = \text{medfilt2}(\text{double}(\text{imread}(\text{lperfil.bmp'})),[3 3]);x = [100:1:500];
     y=[100:1:500];
axes(handles.axes2)
improfile(a,x,y)
axisoff
end
```
#### **A6 ALGORITMO PARA MEDIDAS EN LONGITUD (MM)**

```
%% medidas reales del objeto 
% Imagen Resultante
```

```
xmin = 0;xmax = 450;
ymin = 0;ymax = 800;tic
SizeX = (xmax - xmin) + 1;SizeY = (ymax - ymin) + 1;mean = 50;medla = 85;% Imascara = imread('mascara2.jpg');
dist proy cam = 18;dist cam obj = 40;PP = 94;Pe = PP * (median/SixeX);for x = 1 : SixeX
for y = 1 : SixeY
        X(x, y) = (x * (median/SixeX)) - ((SixeX/2) * (median/SixeX));end
end
for x = 1 : SixeX
for y = 1 : SixeY
        Y(x, y) = (y * (median/SixeY)) - ((SizeY/2) * (median/SixeY));end
end
8Z = (res1);Z = (res);\& Z = (unwphi - Ounwphi);
% Z = \text{double}(\text{Imascara}(\text{xmin}:\text{xmax}, \text{ymin}:\text{ymax})) .* Z;
Z = \inf filter(Z, fspecial('average', 3));theta = atan(dist proy cam / dist cam obj);
z = (Pe/(2 * pi * tan(the))). \neq z;%Z =unwphi - Ounwphi;
% figure()
% surf(abs(Z)); shadinginterp; colormap('gray');
% xlabel('x');
% ylabel('y');
% zlabel('z');
% view(-61, 51)
% axis on;
% \text{ max}(z(:))% min(z(:))z = \text{imfilter}(z, \text{fspecial('average'}, 3));
```

```
figure()
surf(Z, 'FaceColor', 'interp', 'EdgeColor', 'none', 'FaceLighting', 
'phong');
view(-35, 45), camlightleft, axis tight
colormap('bone');
title('digitalizacion pixeles')
xlabel('pixeles en X'); ylabel('pixeles en Y');zlabel('pixelex en Z');
% lighting flat
% lightinggouraud
% lightingphong
% lightingnone
figure()
surface(X, Y,(flipud(z)), \ldots'FaceColor', 'interp', ...
'EdgeColor', 'none', ...
'CDataMapping', 'direct', ...
'FaceLighting', 'phong');
camlightleft, axis tight
colormap('summer');
colorbar;
view(-35, 45)
gridon;
xlabel('x[mm]');
ylabel('y[mm]');
zlabel('z[mm]');
```

```
toc
```
# **Referencia**

1. Malacara, D., OpticaBasica (SPIEPRESS, 1990), 2thEd.

2. Eugene, HECHT., Óptica (ADDISON WESLEY IBEROAMERICANA, Madrid, 2000), 3thEd.

3. Eli Sirlin, La Luz en el Teatro (INT, 2005 y Ed. Atuel, 2006)

4. Kjell J. GasvikthirdEdition (Copyright 2002 John Wiley&Sons, Ltd)

OpticalMetrology.

5. Christina E.Foldz: Optics&photonics

6. Song Zhang: Optics and Lasers in Enguneering

7. C.S Tan: RangeGatedImagingSystemforUnderwaterRoboticVehicle

8. Miguel Cazorla: Robotica y visión artificial(Grupo de visión robotica)

9.Caracteristica de la luz.

[http://bibliotecadigital.ilce.edu.mx/sites/ciencia/volumen1/ciencia2/26/htm/sec\\_4](http://bibliotecadigital.ilce.edu.mx/sites/ciencia/volumen1/ciencia2/26/htm/sec_4.html) [.html](http://bibliotecadigital.ilce.edu.mx/sites/ciencia/volumen1/ciencia2/26/htm/sec_4.html)

10. Carlos Platero: Introduccion a la visión artificial

11. Gorthi, S.S. and Rastogi, P. Optics and Lasers in Engiering, 48(2):133- 140,210: FringeProjectionTechniques: Whiterwe are?

12. K. Creath and J.C. Wyant: Moire and FringeProyectionTechniques

13. A. Martinez, J.A. Rayas, J.M. Flores M., R. Rodriguez-Vera y D. Donato Aguayo (Centro de Investigaciones en Optica, A.C.): Tecnicas ópticas para el contorneo de superficies tridimensionales.

14. Ojo y la visión [:http://www.slideshare.net/iessuel/el-ojo-y-la-visin](http://www.slideshare.net/iessuel/el-ojo-y-la-visin)

15. Proyector:<http://itc.gsu.edu/Equipment/pages/M109S.pdf>

16. Vision artificial["www.etitudela.com/celula/downloads/visionartificial.pdf](http://www.etitudela.com/celula/downloads/visionartificial.pdf)

17. Y. Hung, L. Lin, M. Shang, G. Park, " Practicalthree-dimensional computer visión techniquesfor full-field Surface measurement", OpticalEngineering, Vol. 39, No. 1, pp. 143-149(2000)

18. Alexis de Jesus Flores Garcia: Escaneo 3D en un campo de visión de 360 utilizando la técnica de proyección de franjas y un arreglo de espejos.

19. R. Cordero, Amalia Martinez, J. A Rayas, F. Labbe: neckingprogression in tensilespecimensmonitored in real-time byusingfringeprojection", Optics and Laser in Engineering